# MAPS™ MAP Emulator

818 West Diamond Avenue - Third Floor, Gaithersburg, MD 20878 Phone: (301) 670-4784 Fax: (301) 670-9187 Email: **[info@gl.com](https://www.gl.com/inforequestform.php)**  Website: **[https://www.gl.com](https://www.gl.com/)** Mobile Application Part Emulation over IP, TDM & ATM

1

### MAPS™ MAP (Mobile Application Part) over IP, TDM and ATM

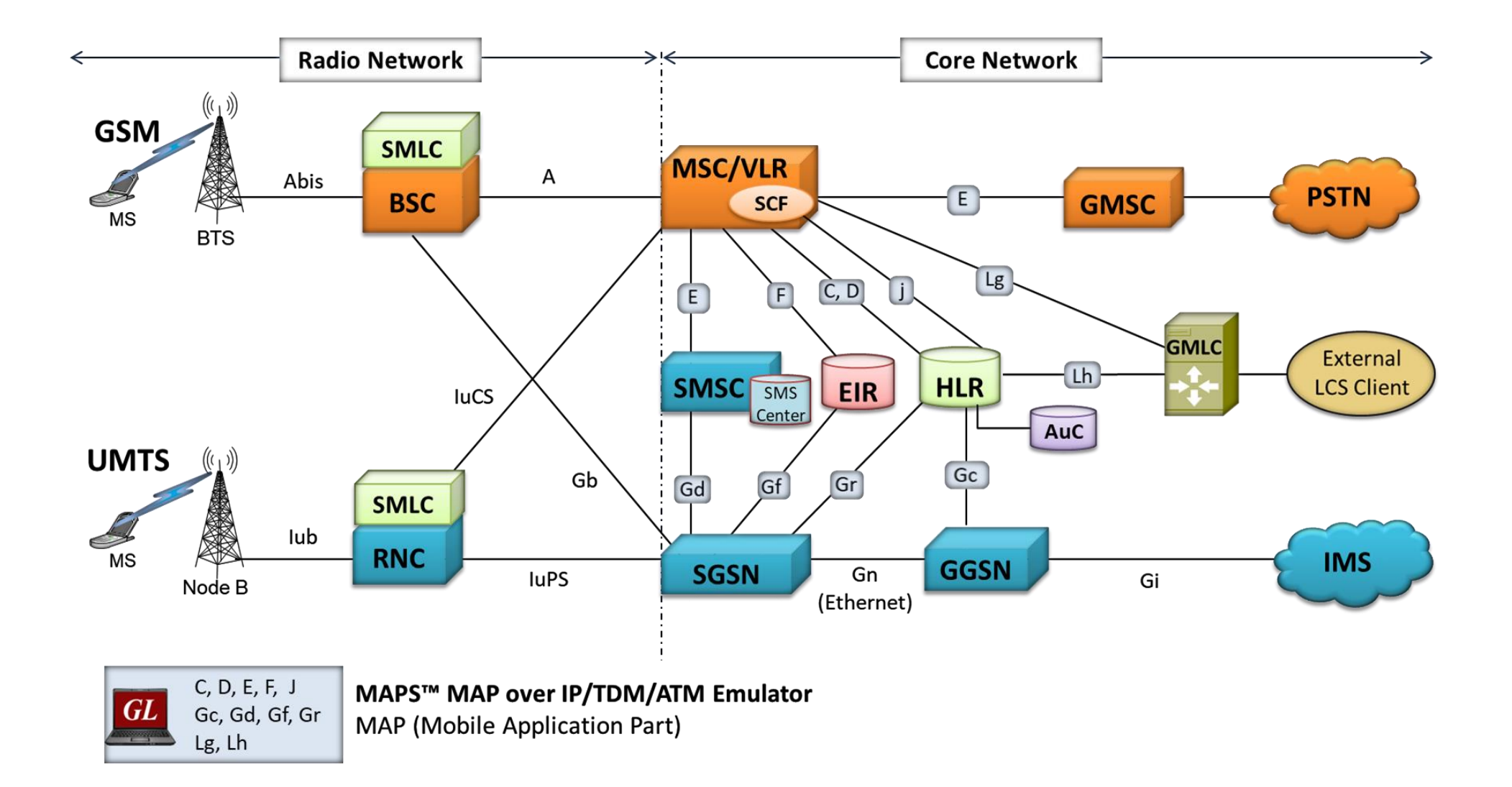

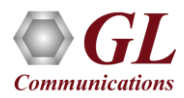

### Supported Interfaces and Nodes

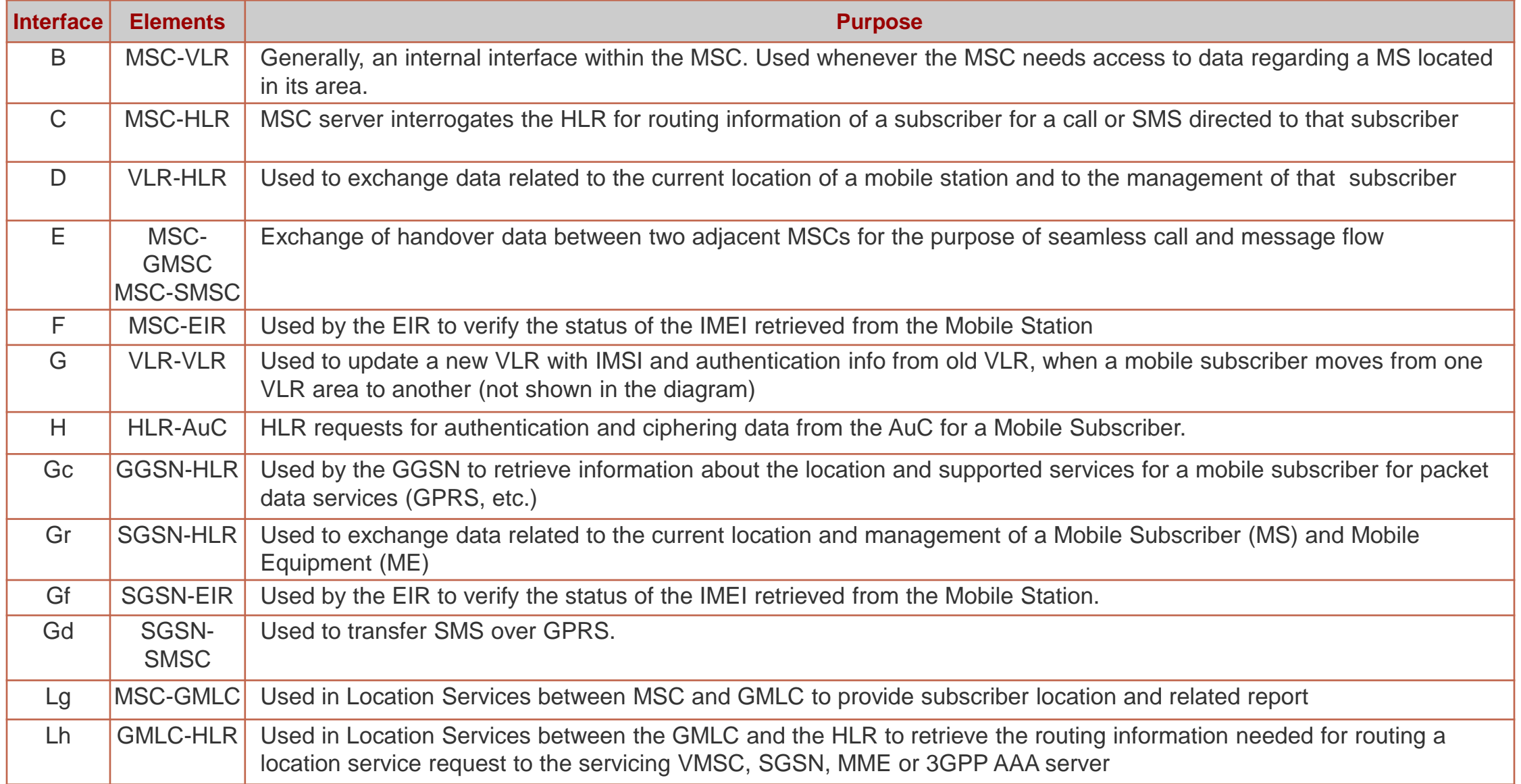

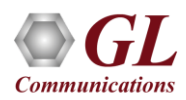

### Supported Protocol Standards

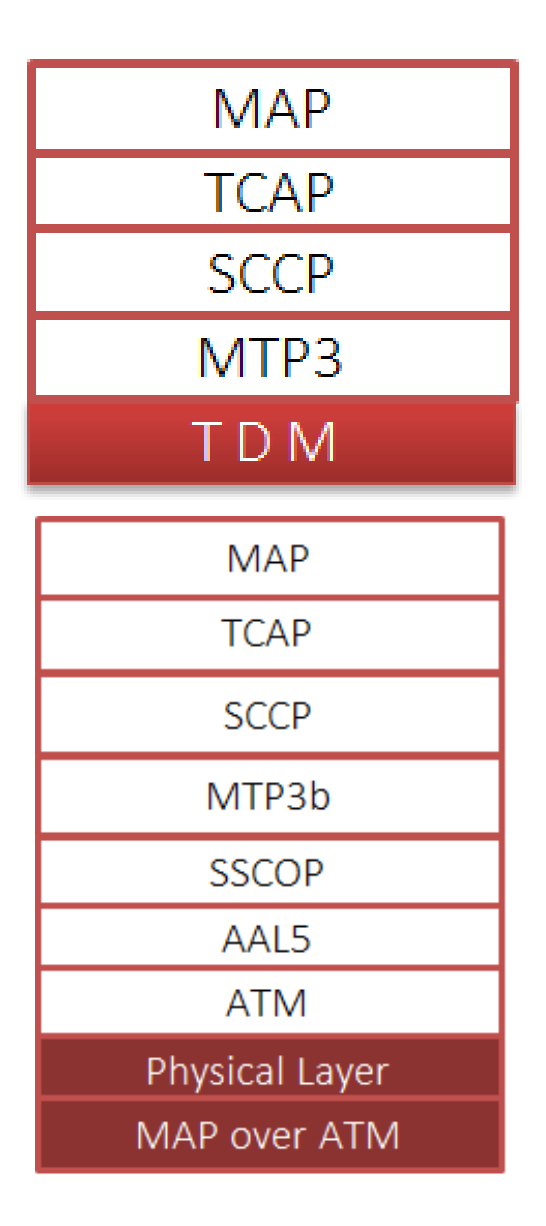

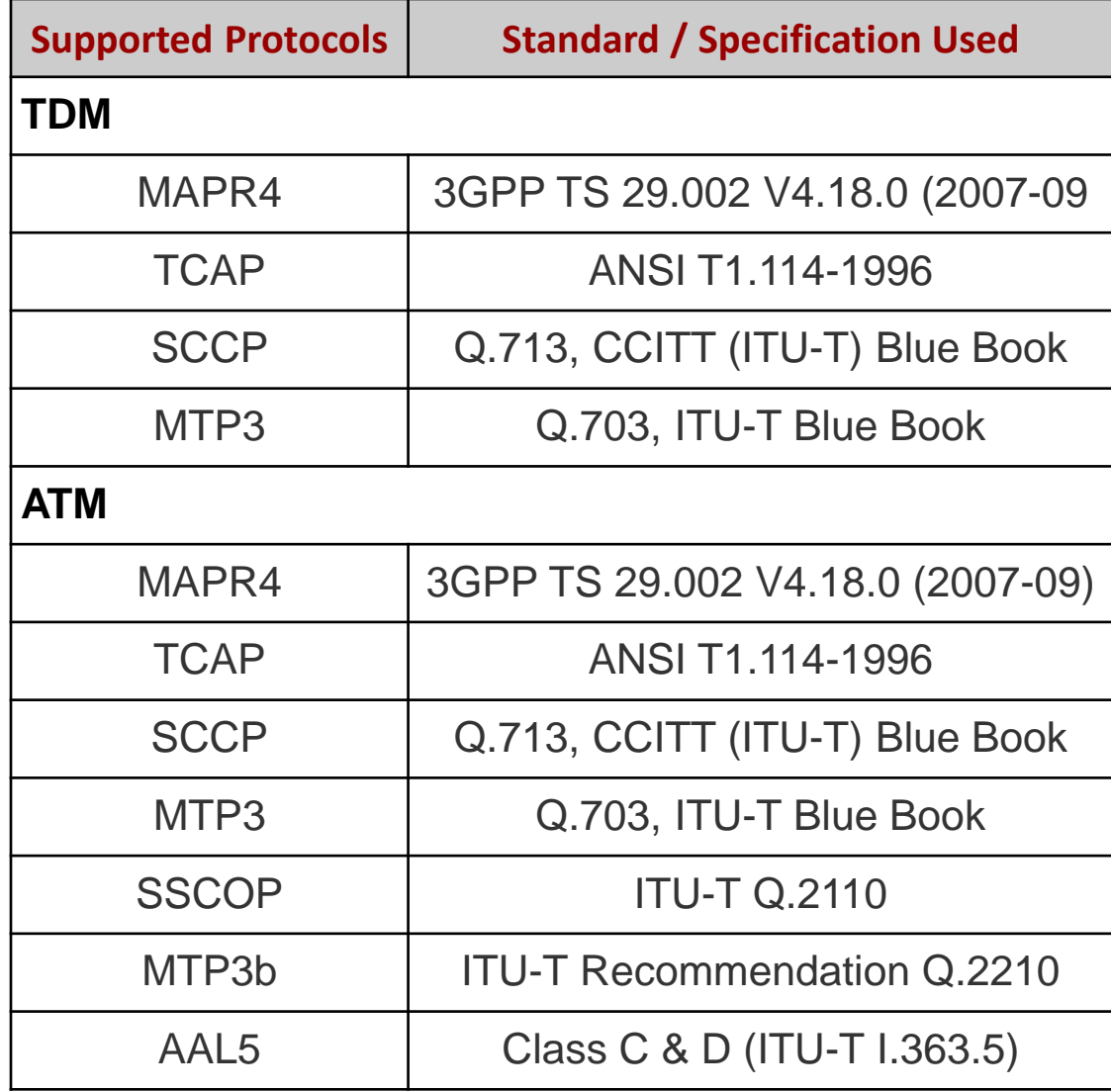

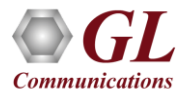

# Supported Protocol Standards (Contd.)

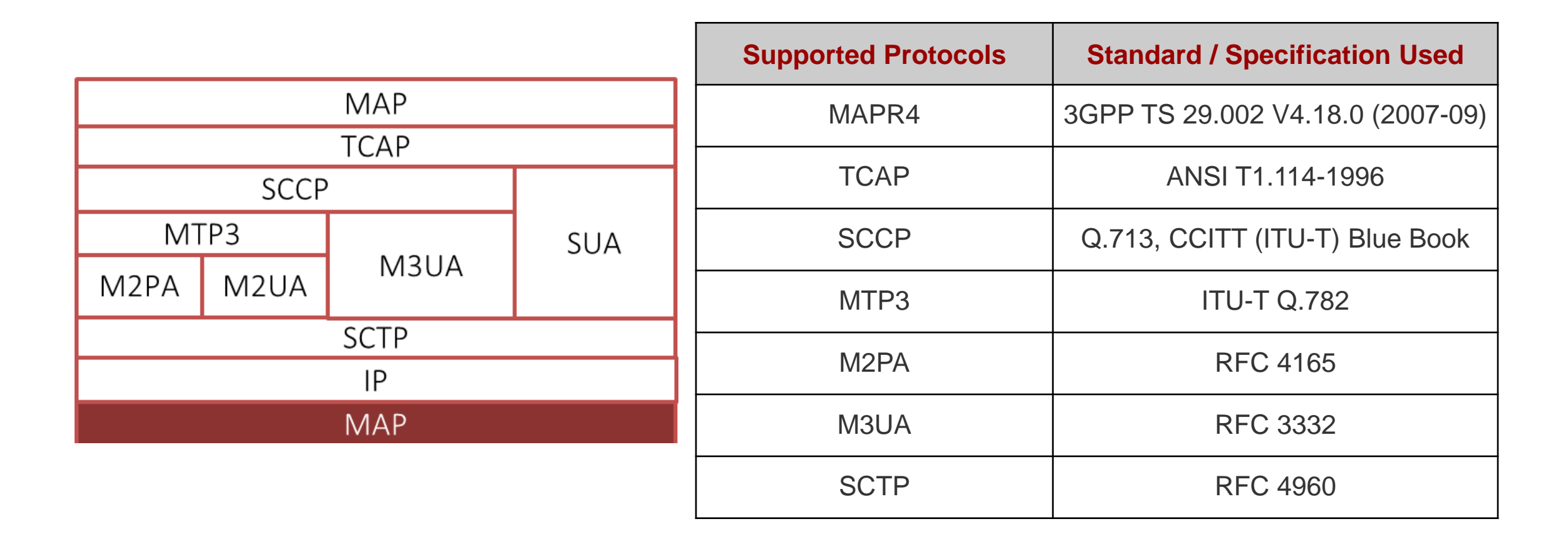

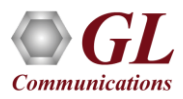

# Key Features

- Emulator can be configured as MSC/VLR, HLR, EIR, SMSC, SGSN and GGSN entities to emulate C, D, E, F interfaces in the GSM network and Gc, Gd, Gf, and Gr in the UMTS network
- Access to all protocol fields in M2PA, MTP3, M3UA, M2UA, SCCP, SUA, and MAP R4 layers such as TMSI, IMSI, MCC, MNC, MSIN, CCBS and more
- Ready scripts for emulating GPRS Location Update, Mobile Terminating and Mobile Originating SMS, Location Update, Authentication, Retrieval of Routing Information, Remote User Status, and Check IMEI Status (Equipment Identification) MAP signaling procedures
- Provides protocol trace with full message decoding of the GSM/UMTS messages
- Supports Command Line Interface (CLI) through multiple command-line based clients including TCL, Python, VBScript, Java, and .Net
- Option to send reports to database accessible via web interface

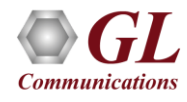

### Single Interface Simulation

Testing Scenario

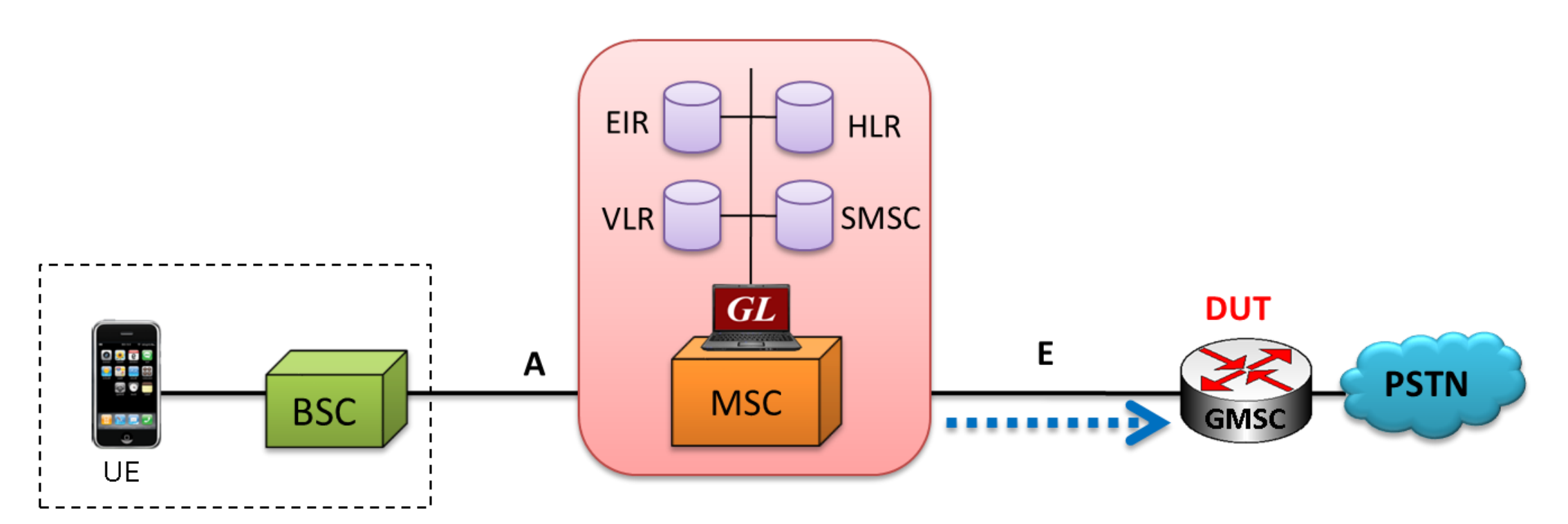

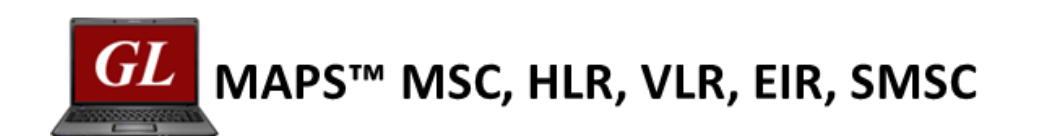

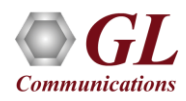

#### Testing Scenario

### Multi Interface Simulation

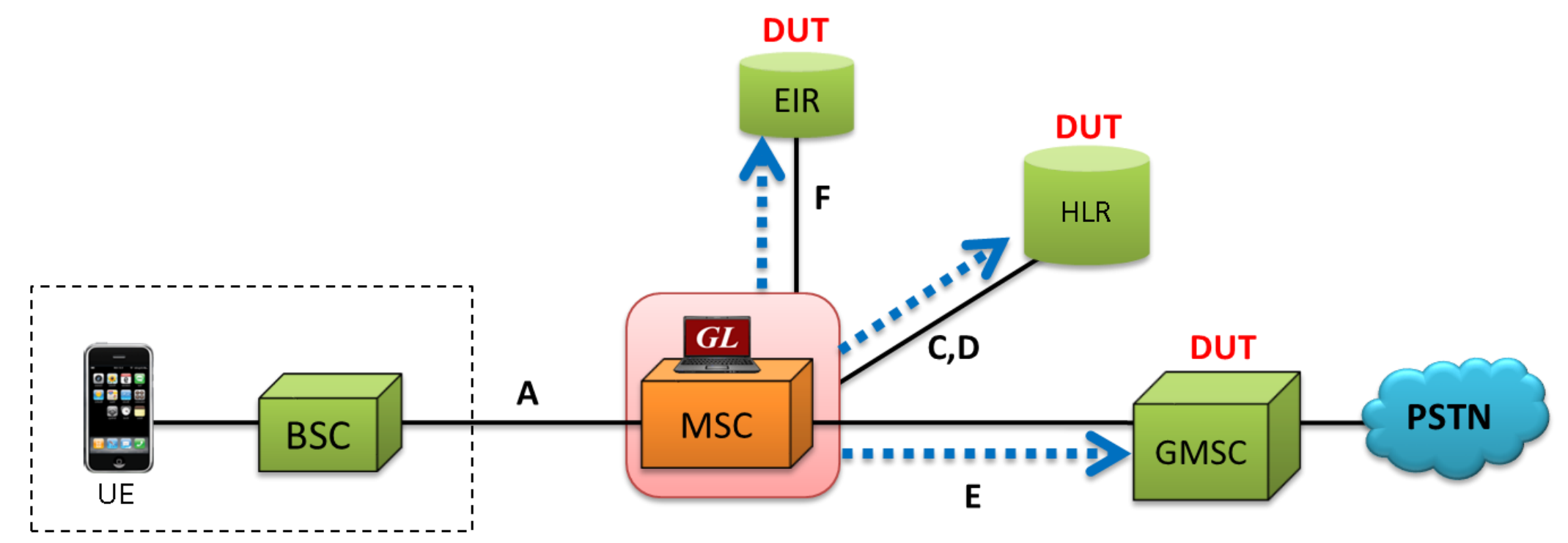

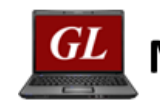

MAPS<sup>™</sup> MAP Emulator in GSM Network

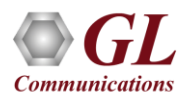

#### Testing Scenario

### Wrap Around Testing

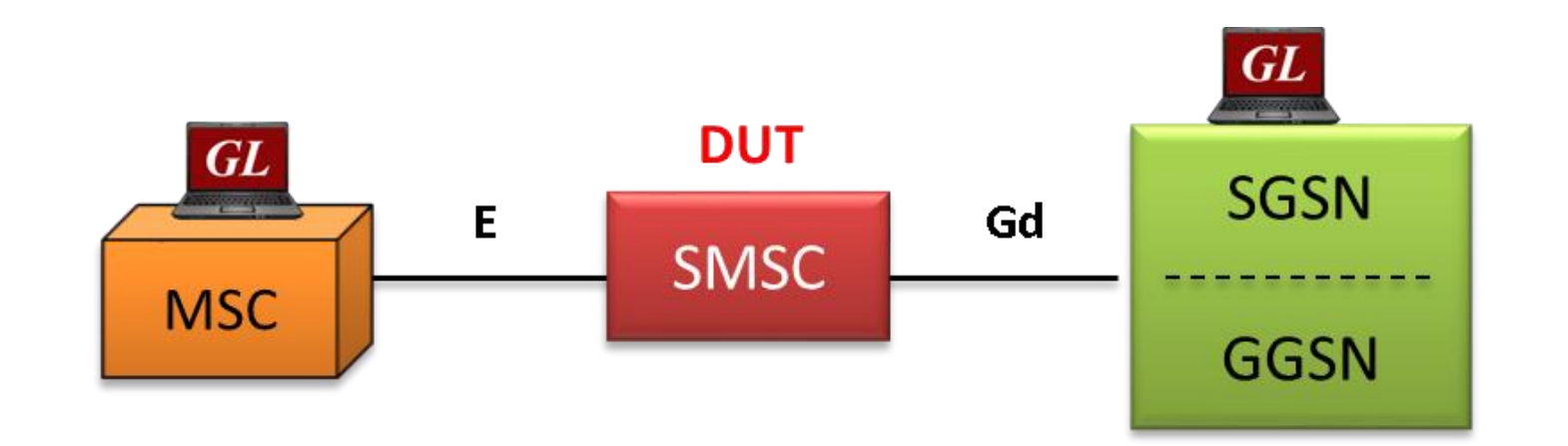

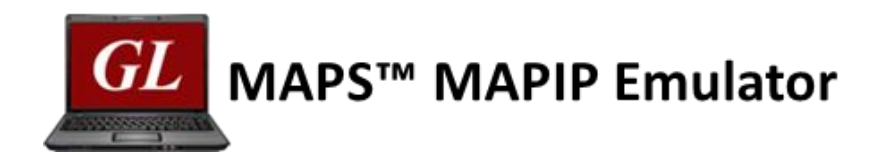

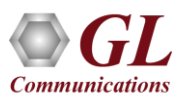

#### Mobile Originating Call Flow

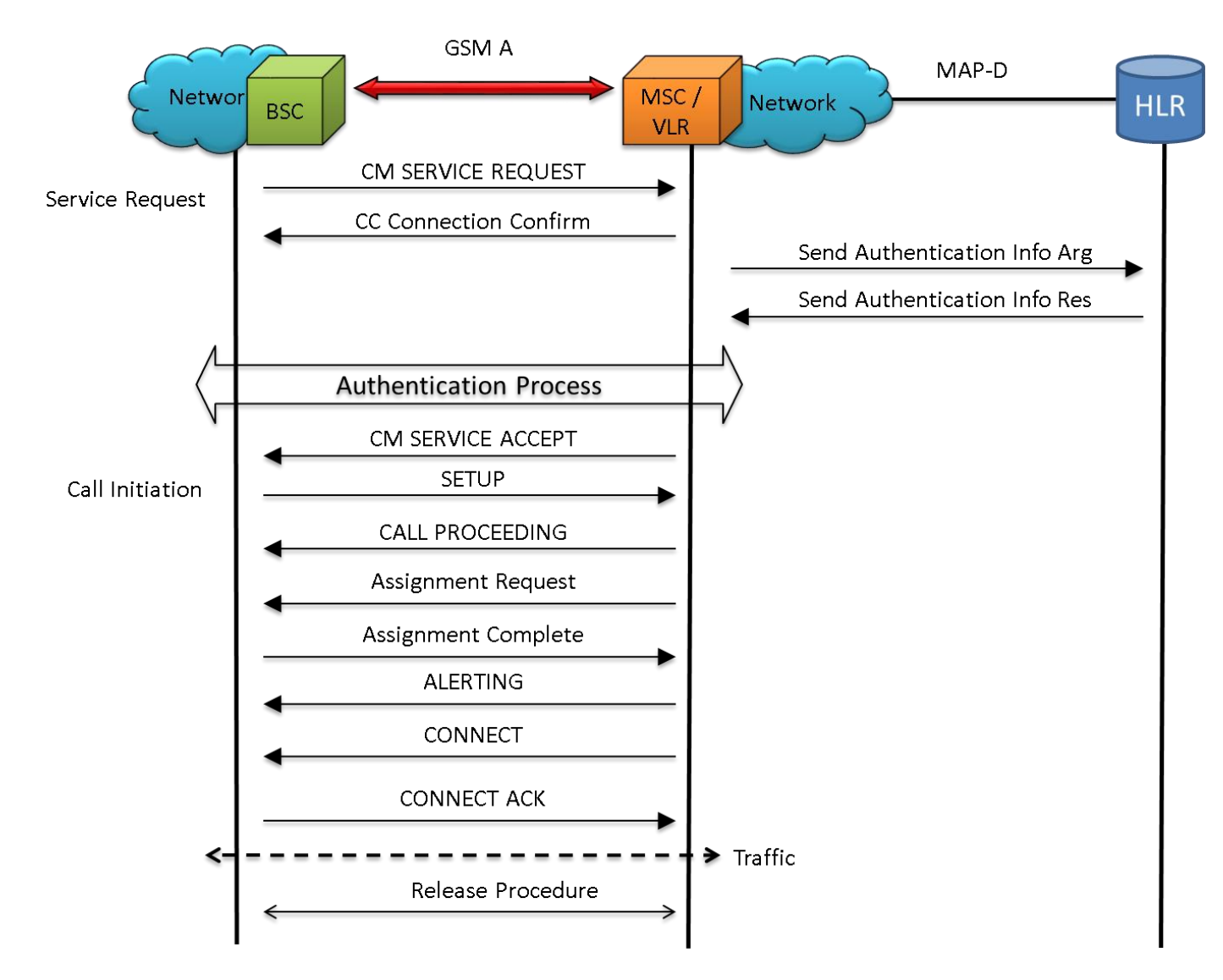

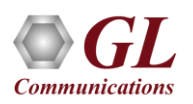

Location Update Call Flow

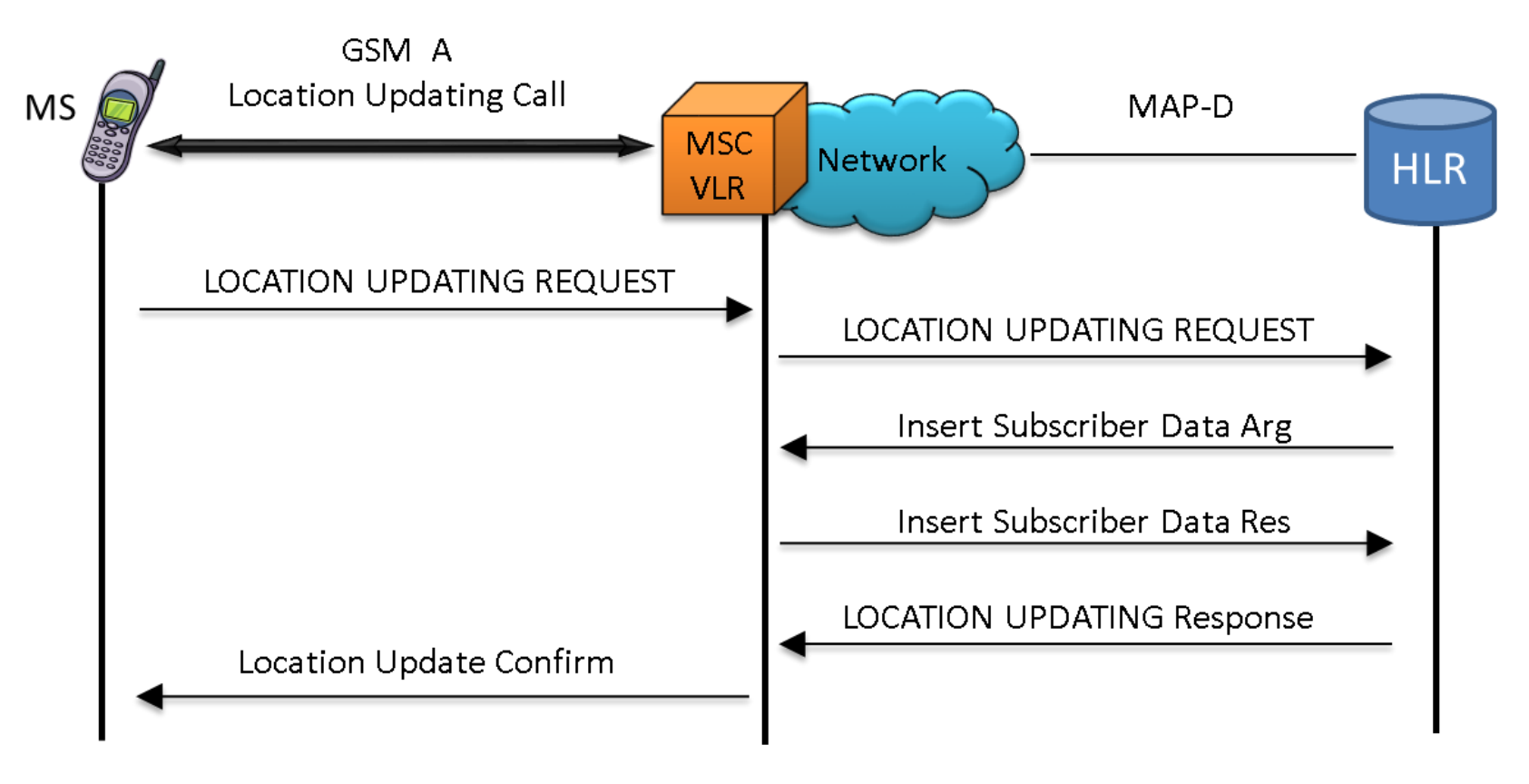

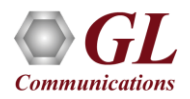

# Routing Information Call Flow

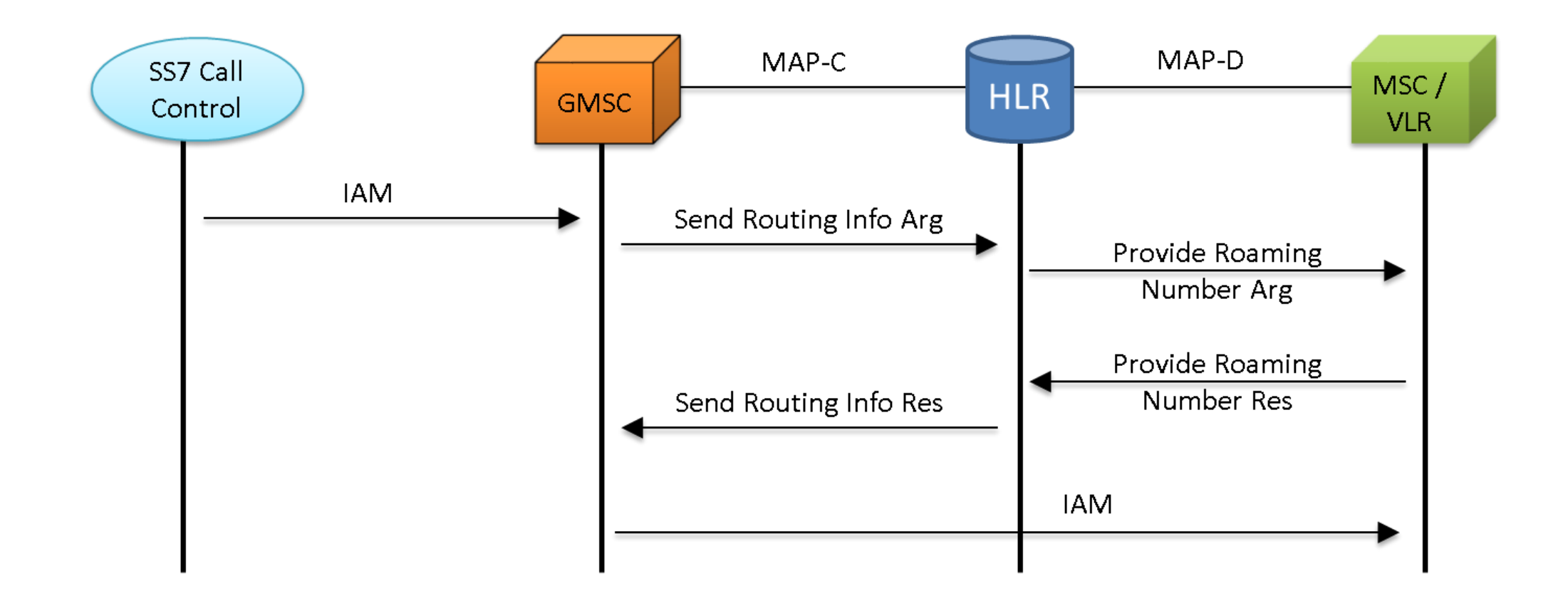

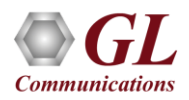

#### Mobile Terminating (MT) and Mobile Originating (MO) SMS Procedures Typical Call Procedure

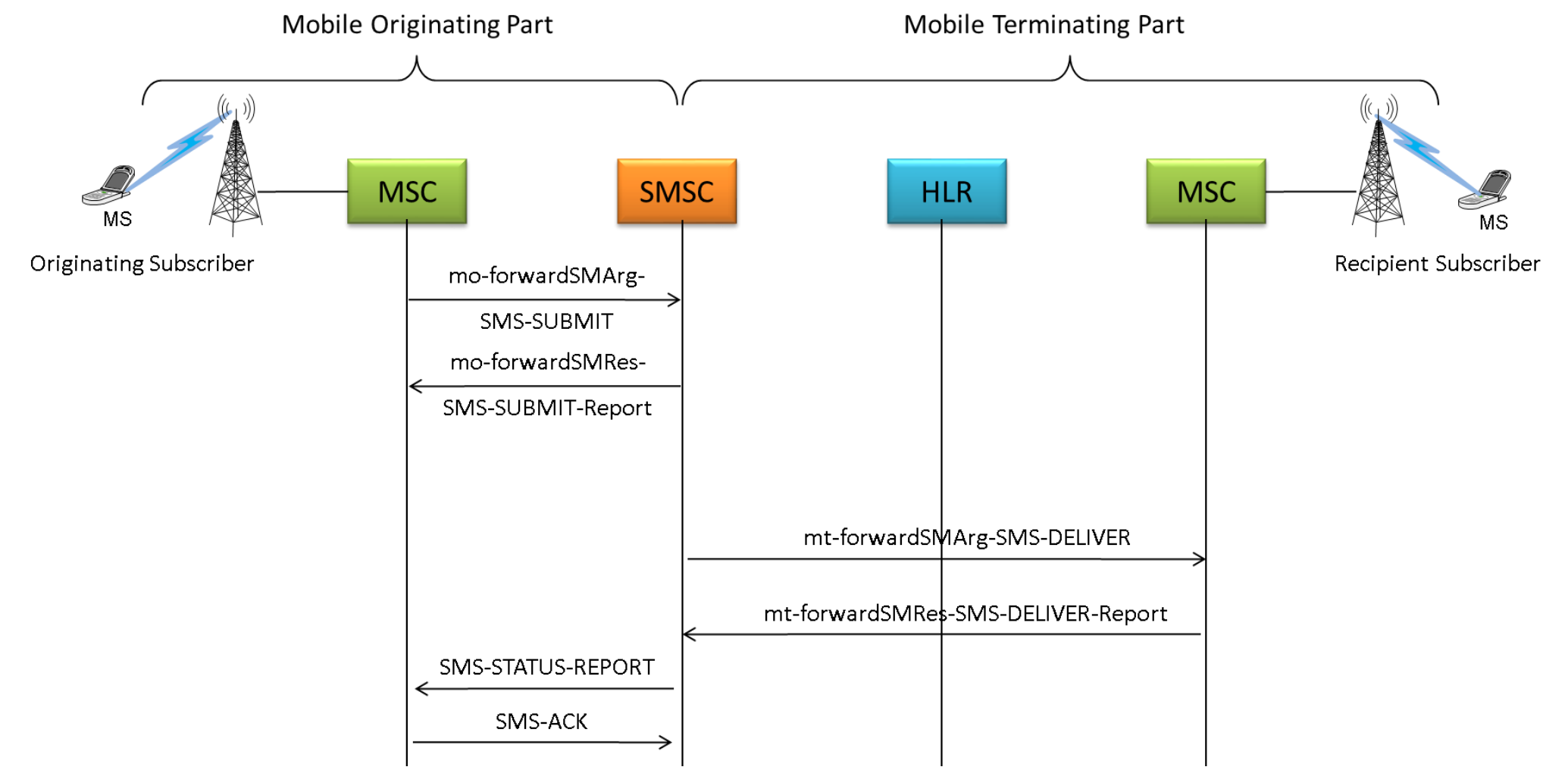

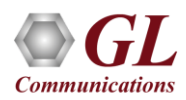

#### Remote User Status Procedure

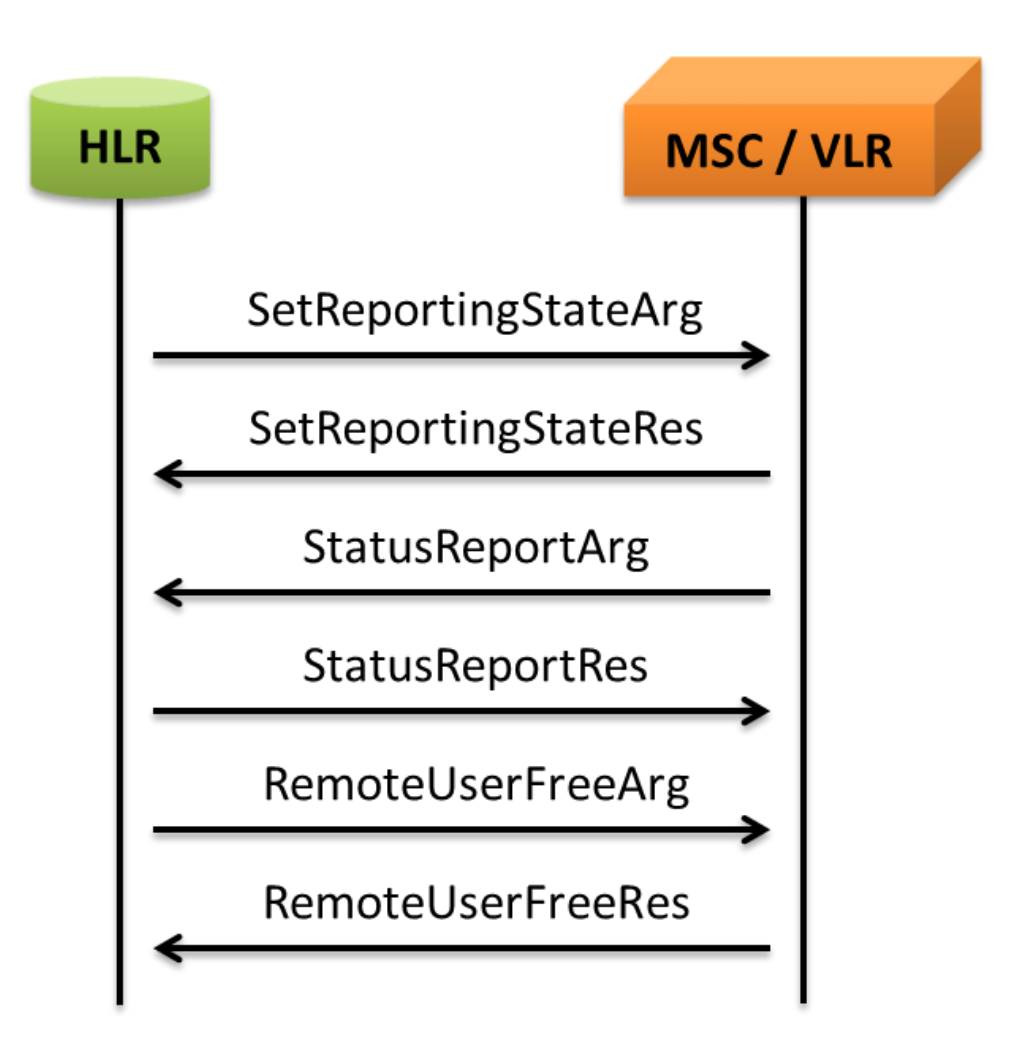

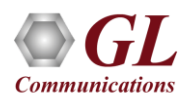

### Check IMEI Status Procedure

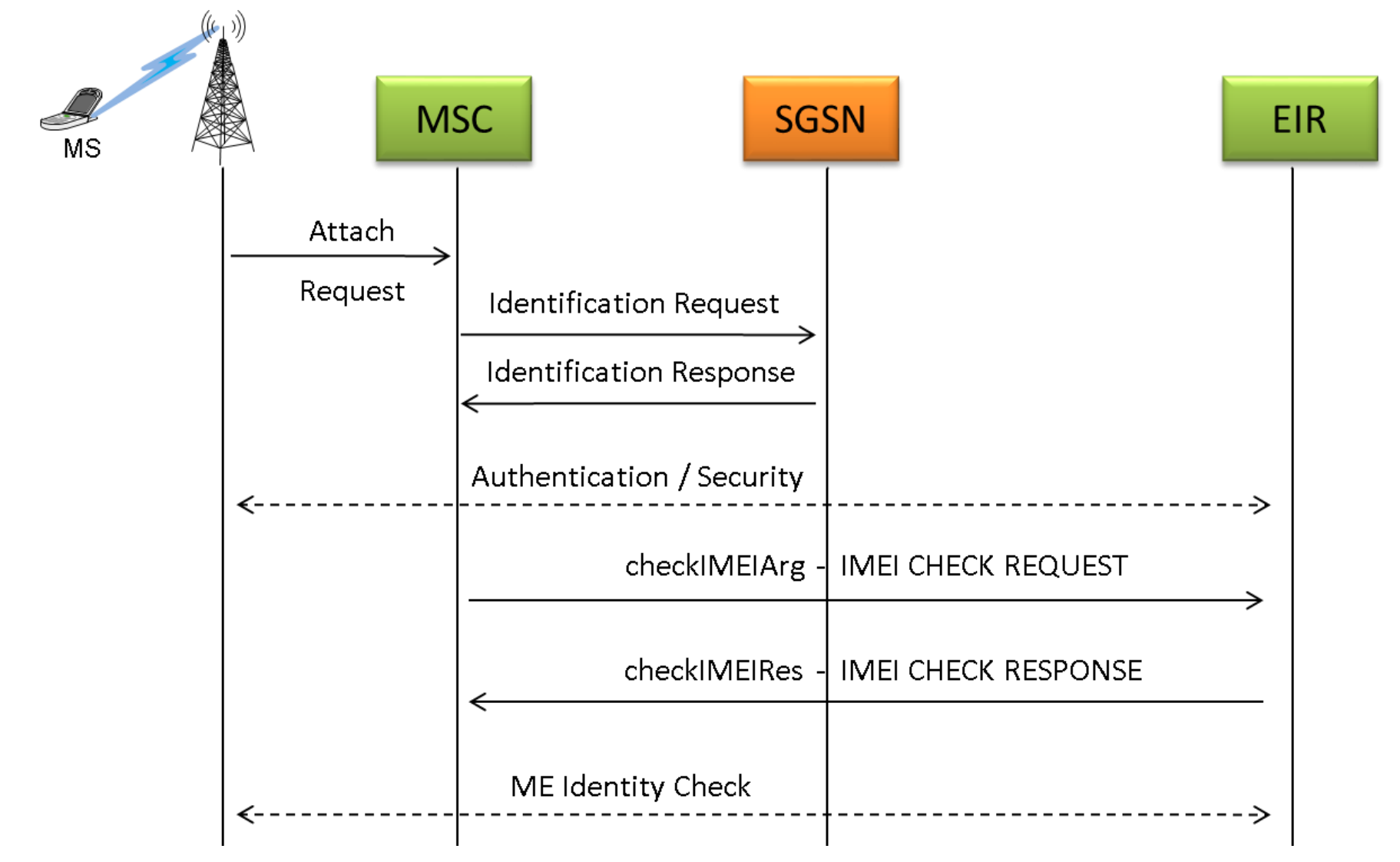

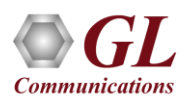

### GPRS Location Update Procedure

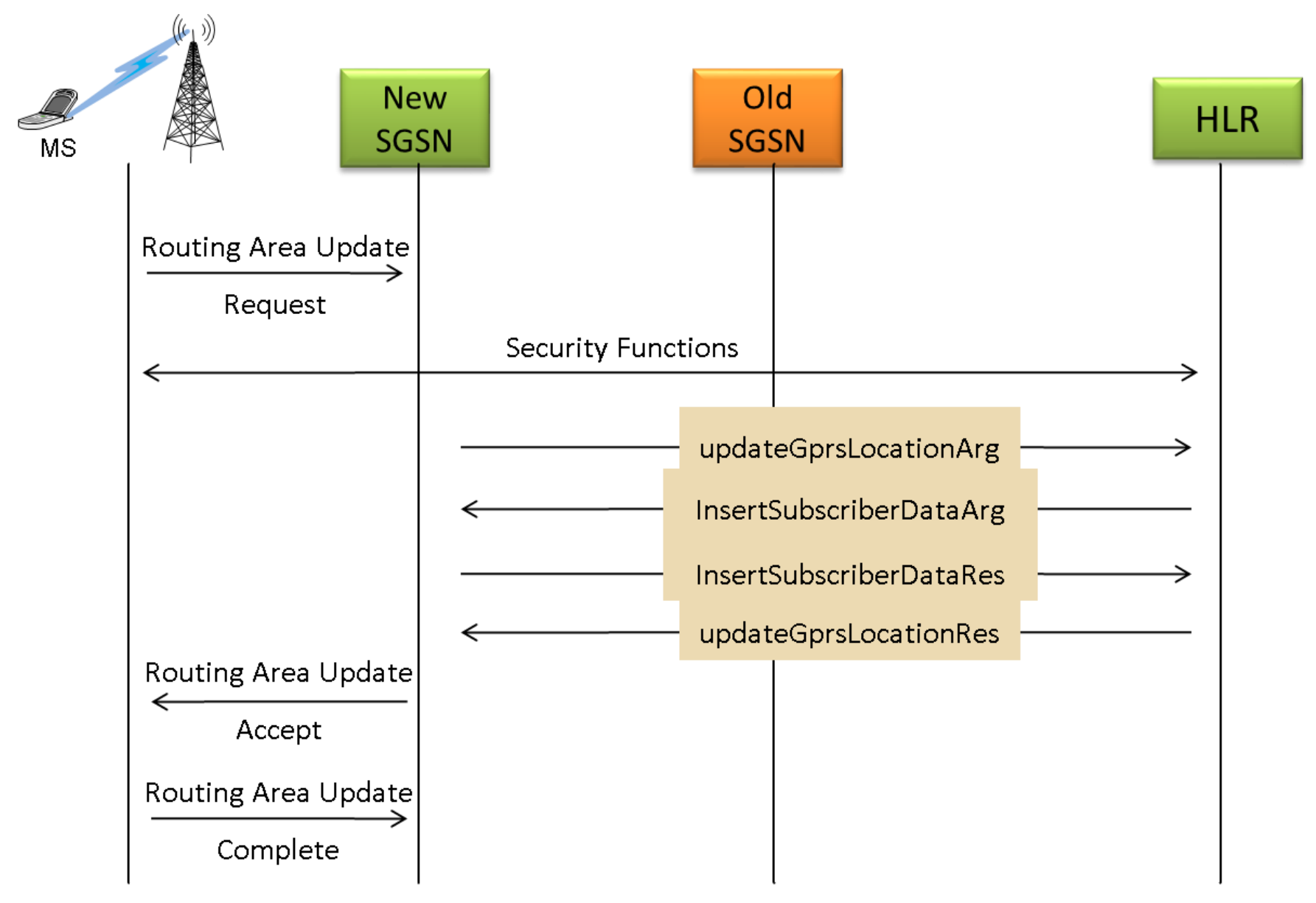

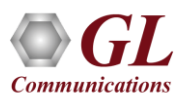

#### USSD Call Procedure

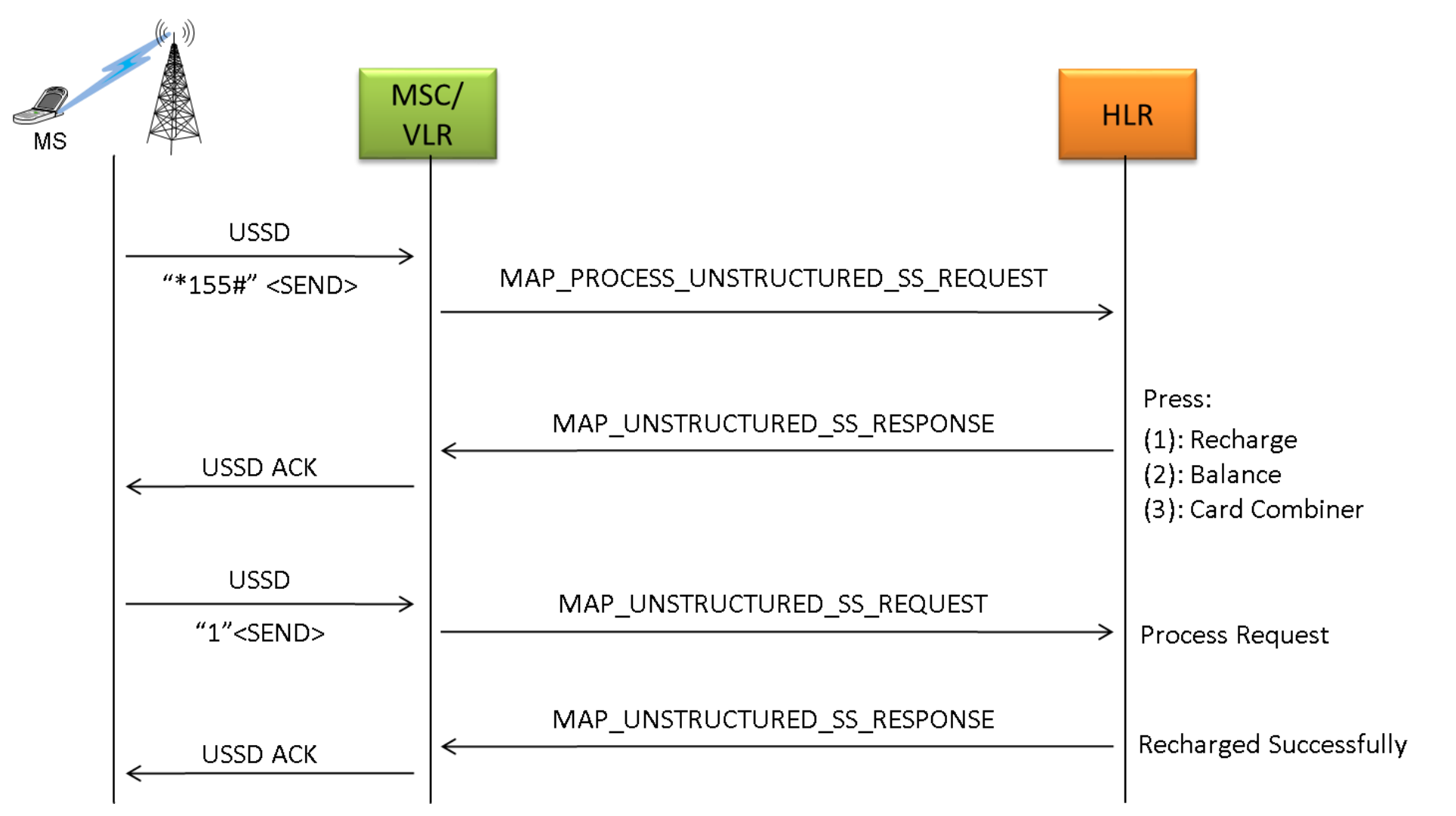

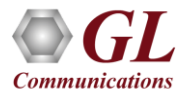

#### Location Services - Lg, Lh Interfaces

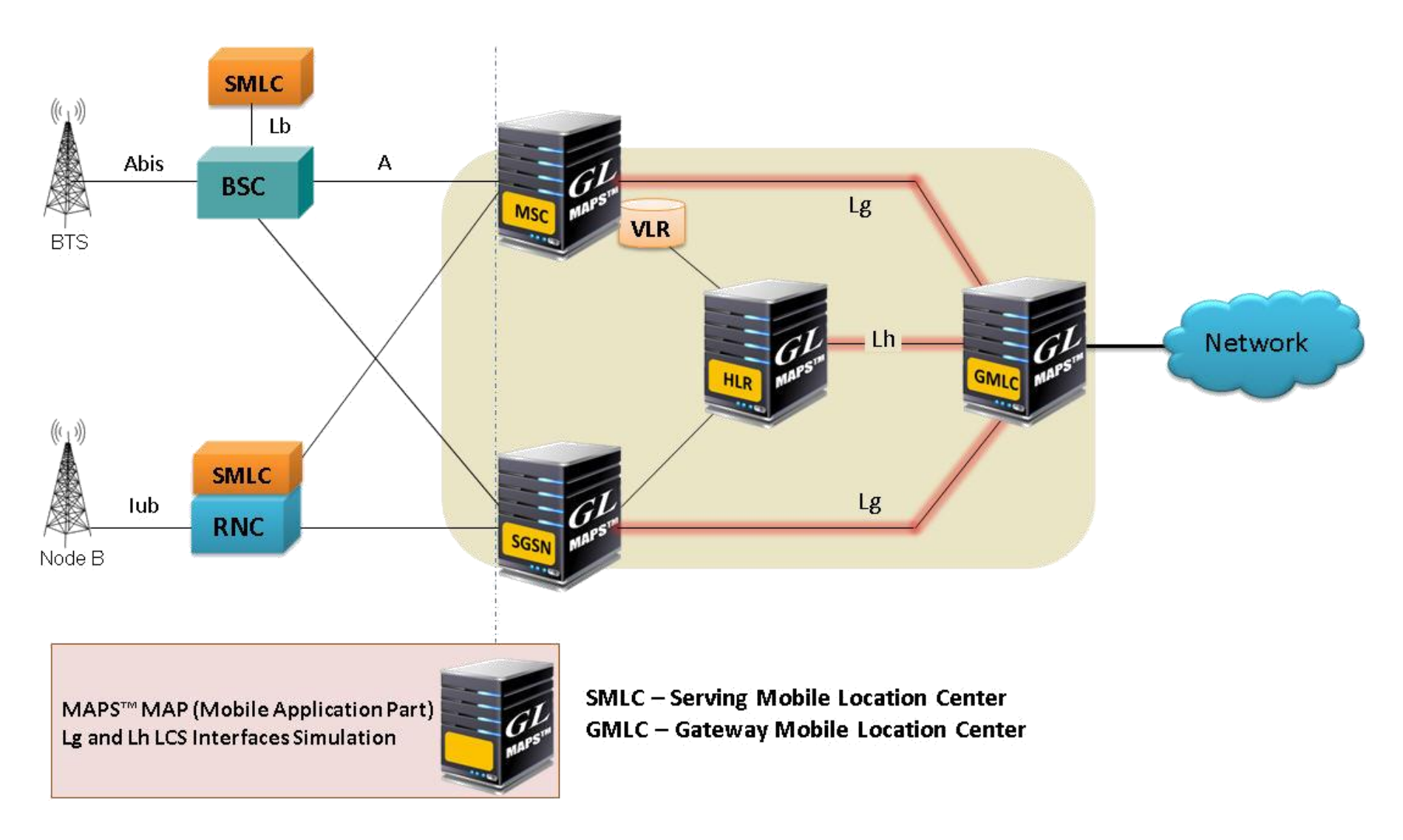

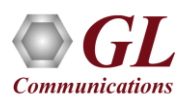

### Supported Lh, Lg Interface Procedures

#### **Location Retrieval Procedure**

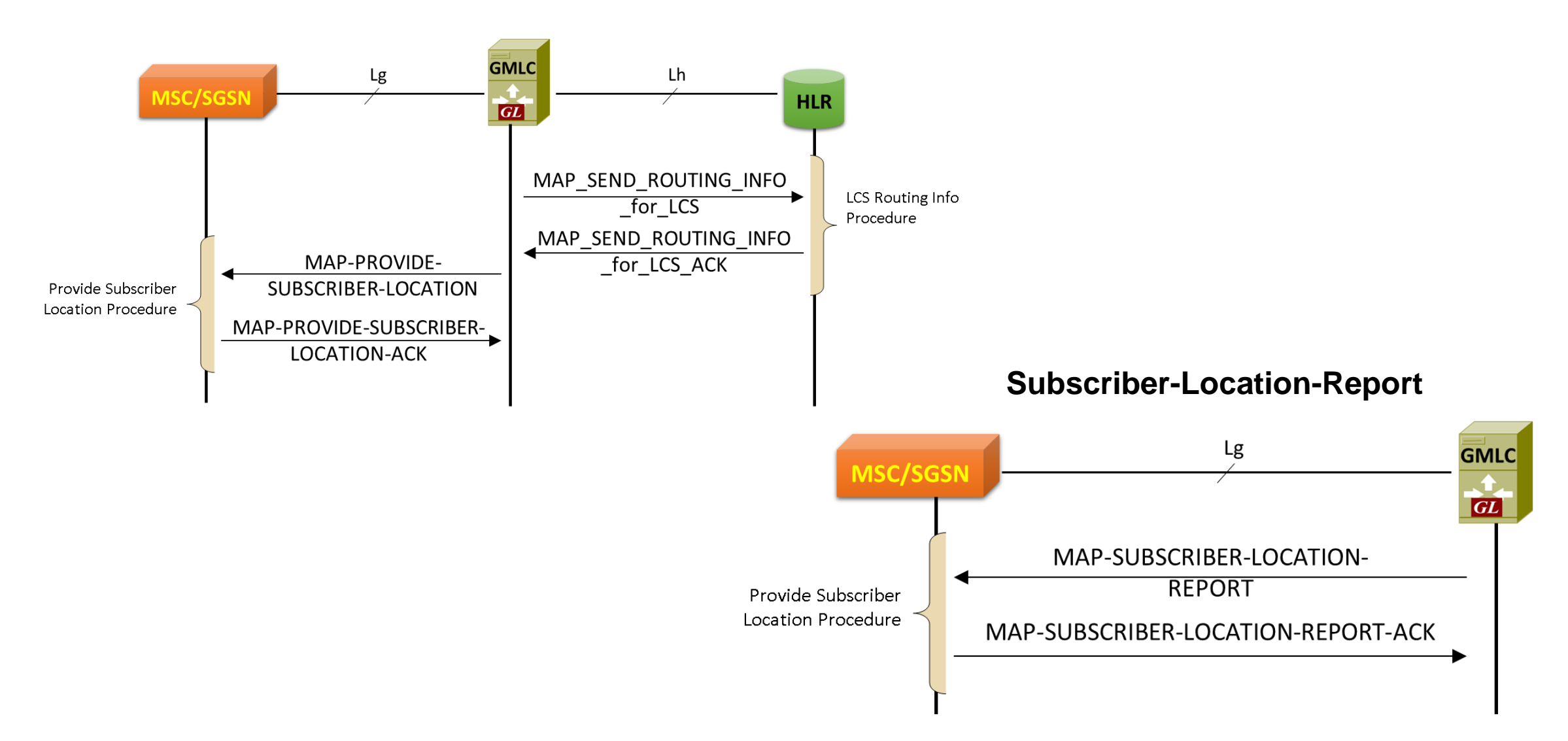

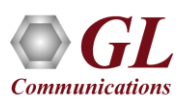

### Testbed Configuration IP

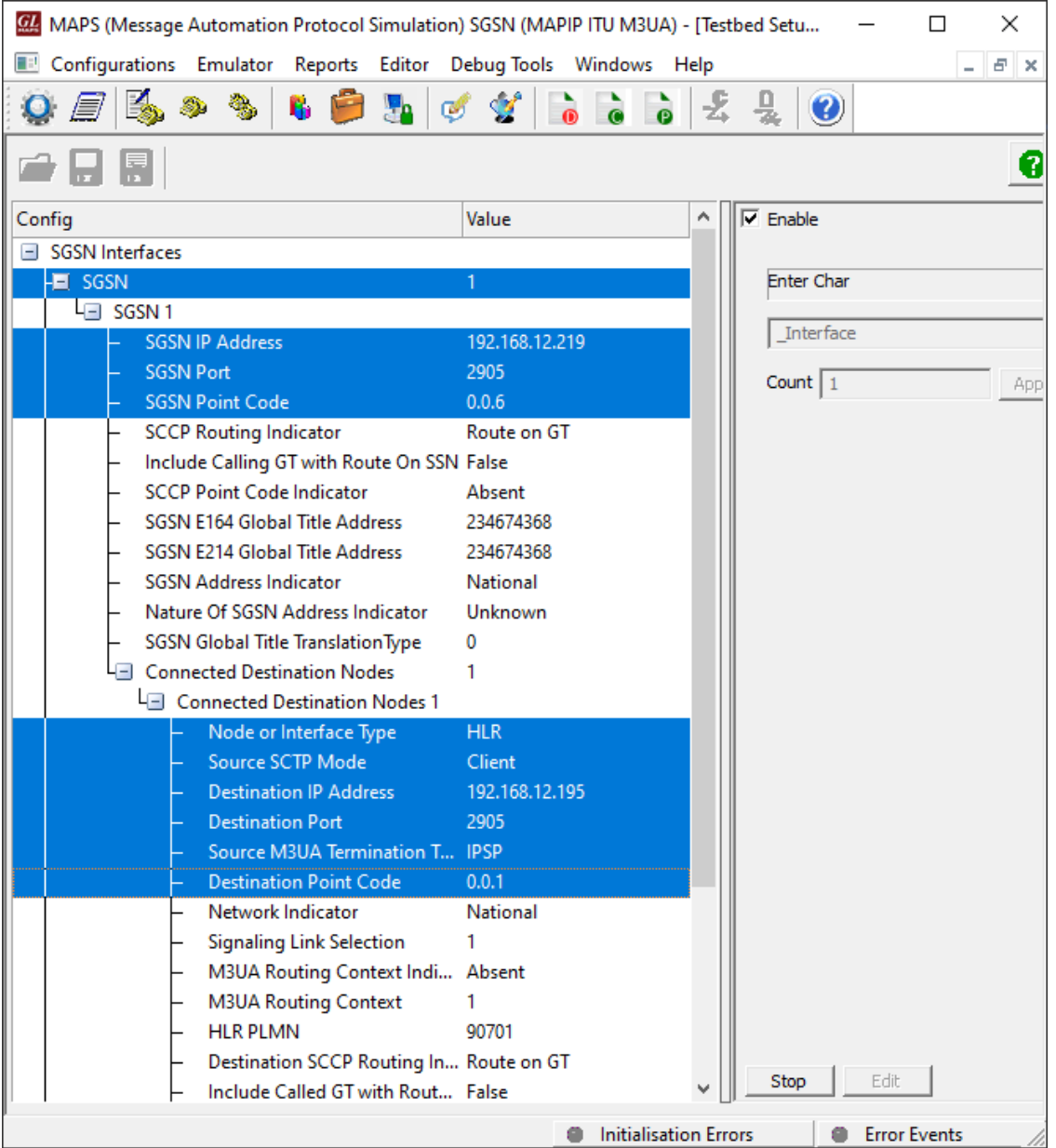

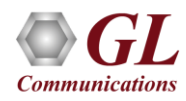

### Profile Configuration (IP)

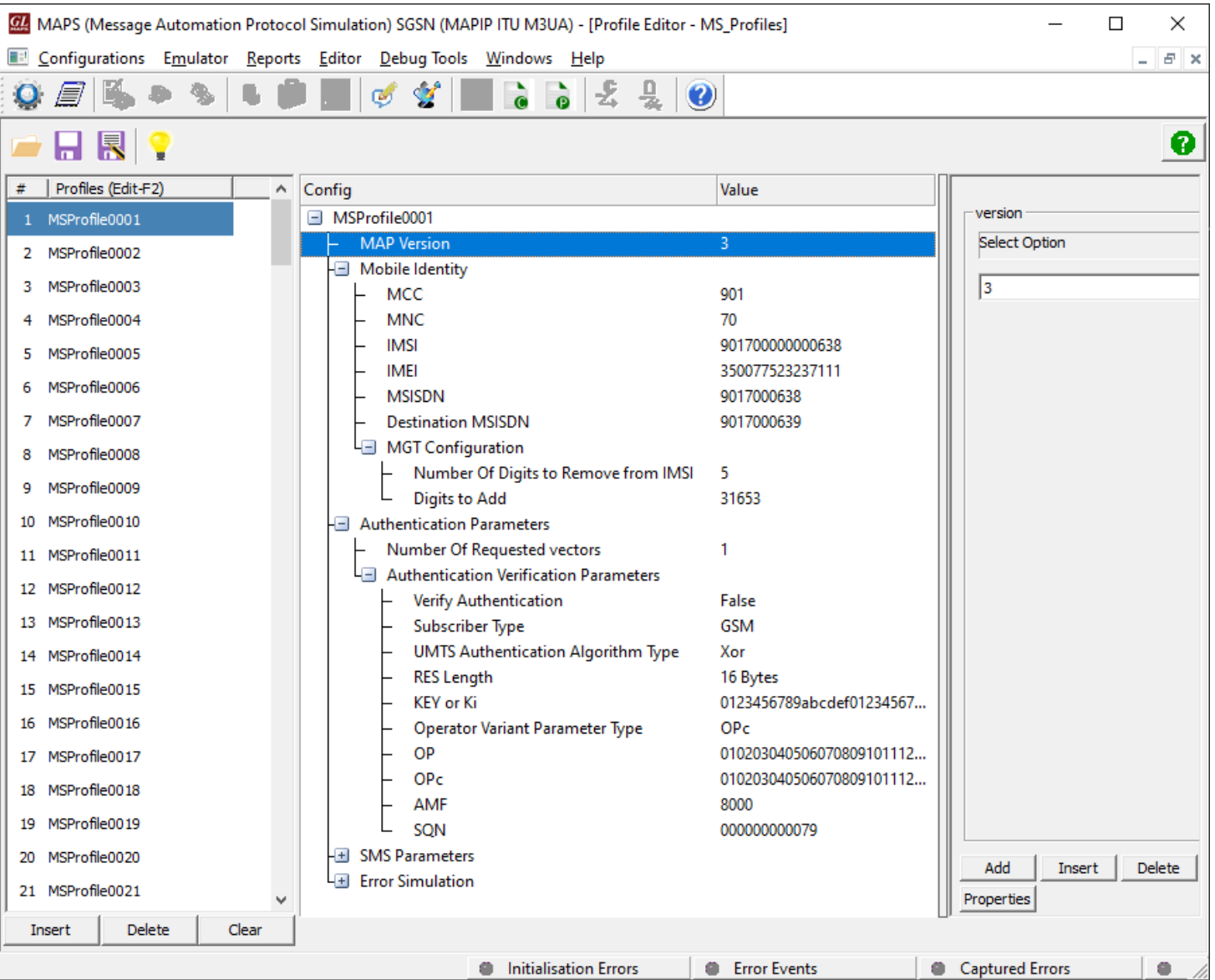

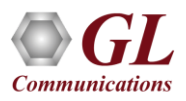

### Script and Message Editor

#### **Script Editor**

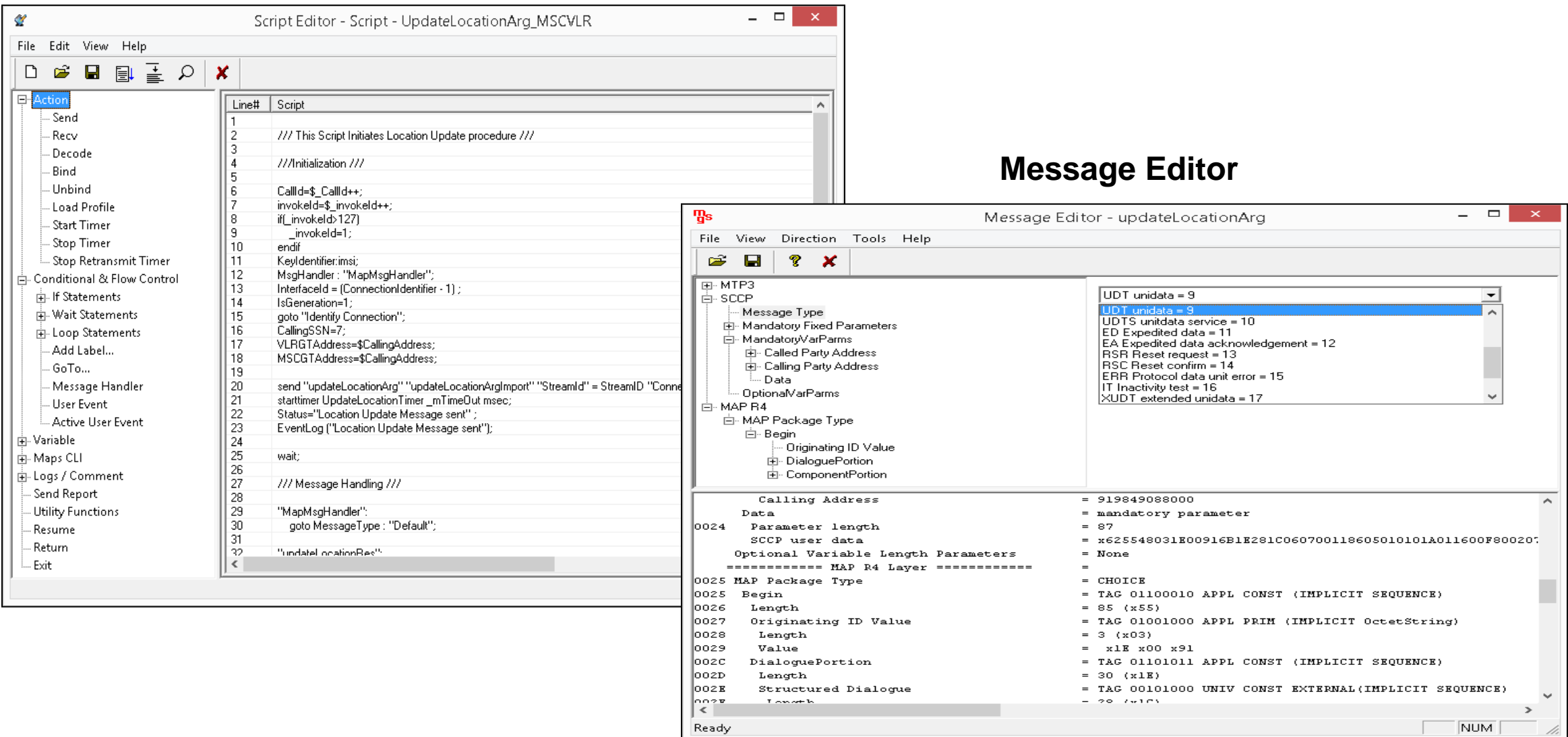

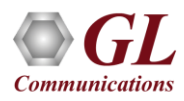

#### MAP Call Generation at MSC/VLR Node

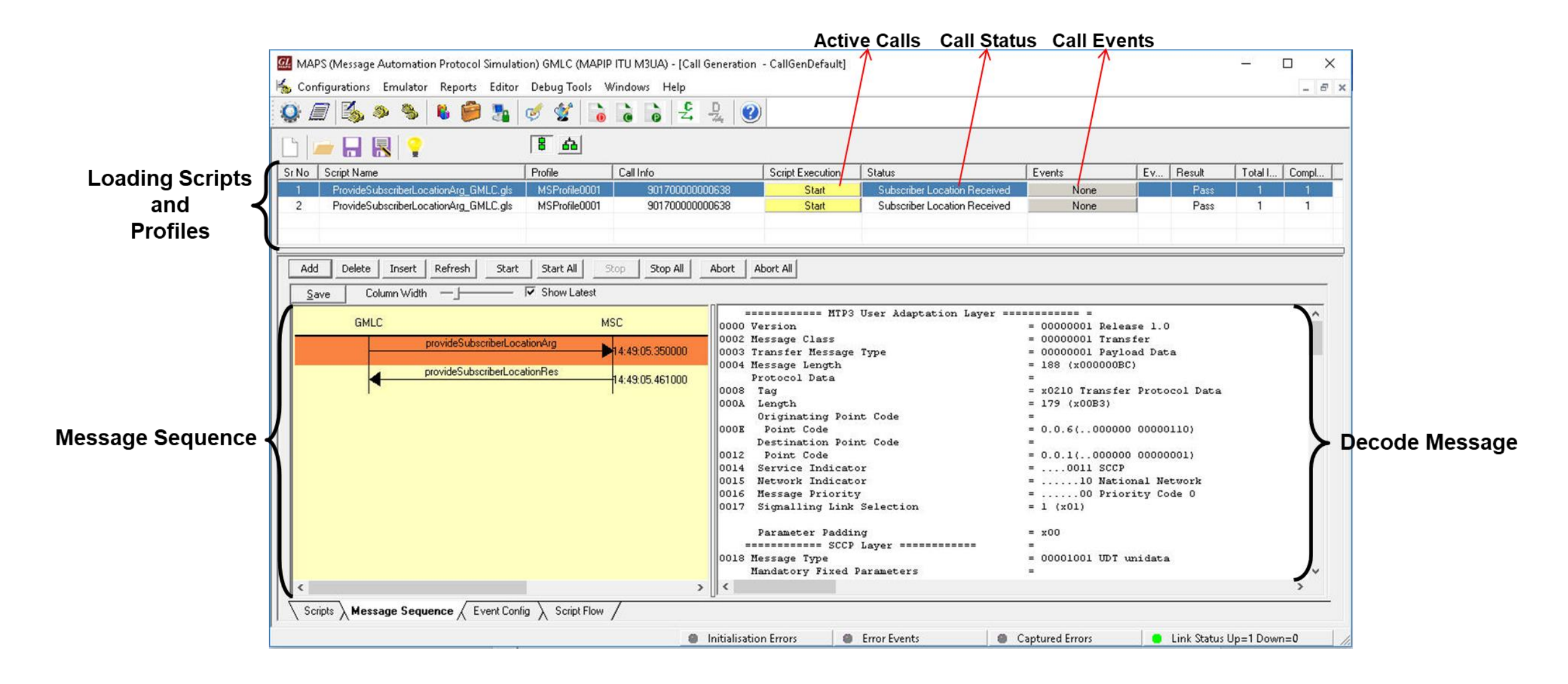

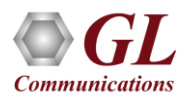

#### MAP Call Reception at HLR Node

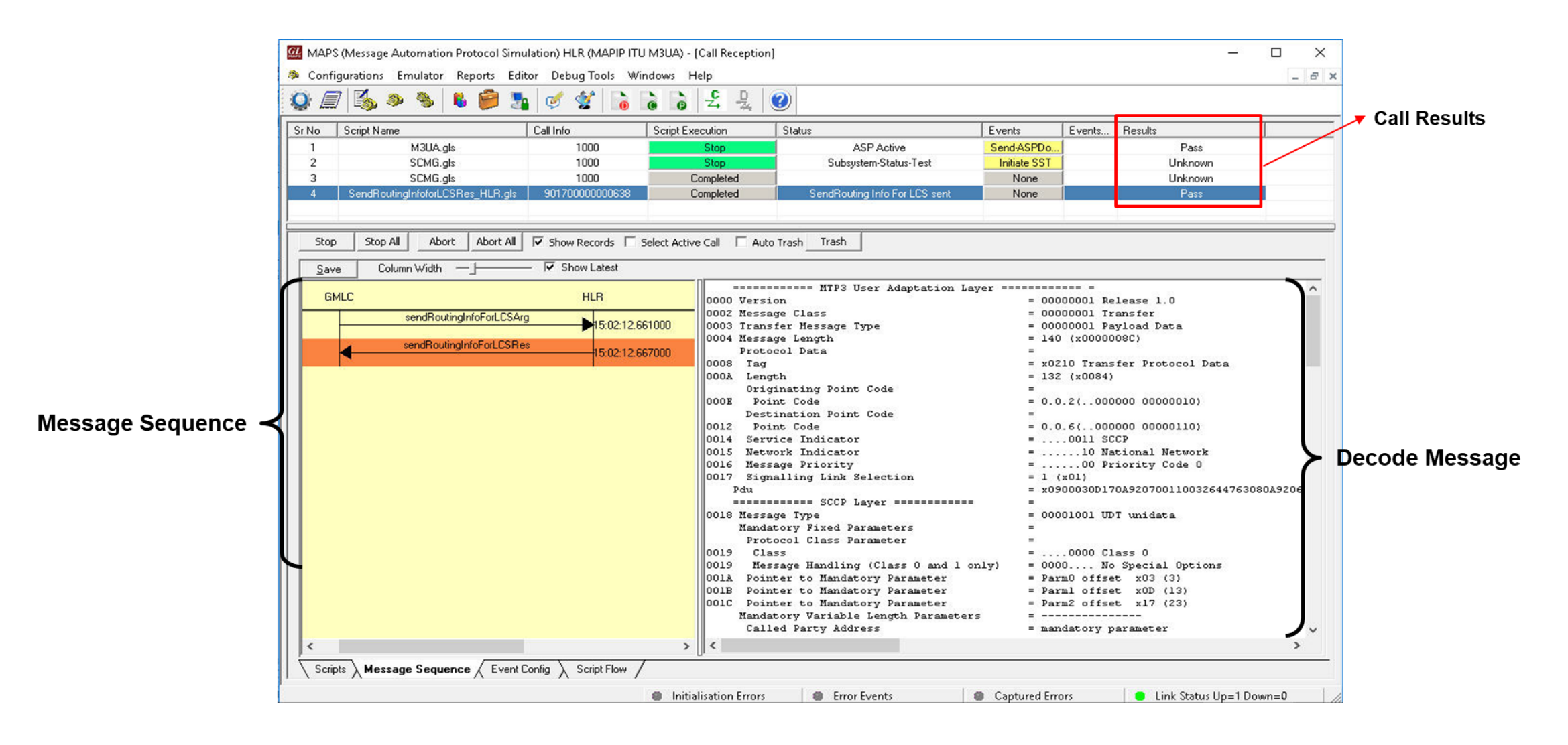

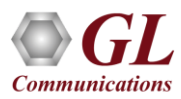

### Load Generation

- Stability/Stress and Performance testing using Load **Generation**
- Different types of Load patterns to distribute load
- User can load multiple patterns for selected script
- User configurable Test Duration, CPS, Maximum and Minimum Call Rate etc

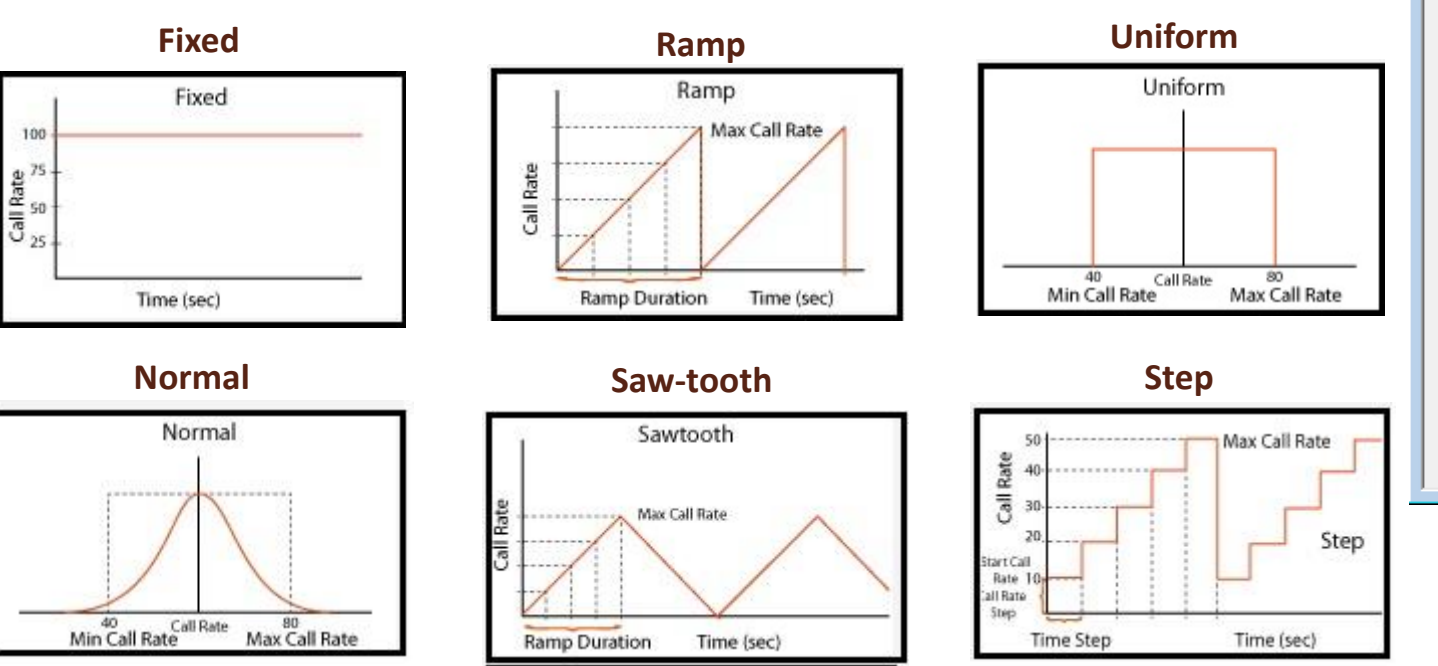

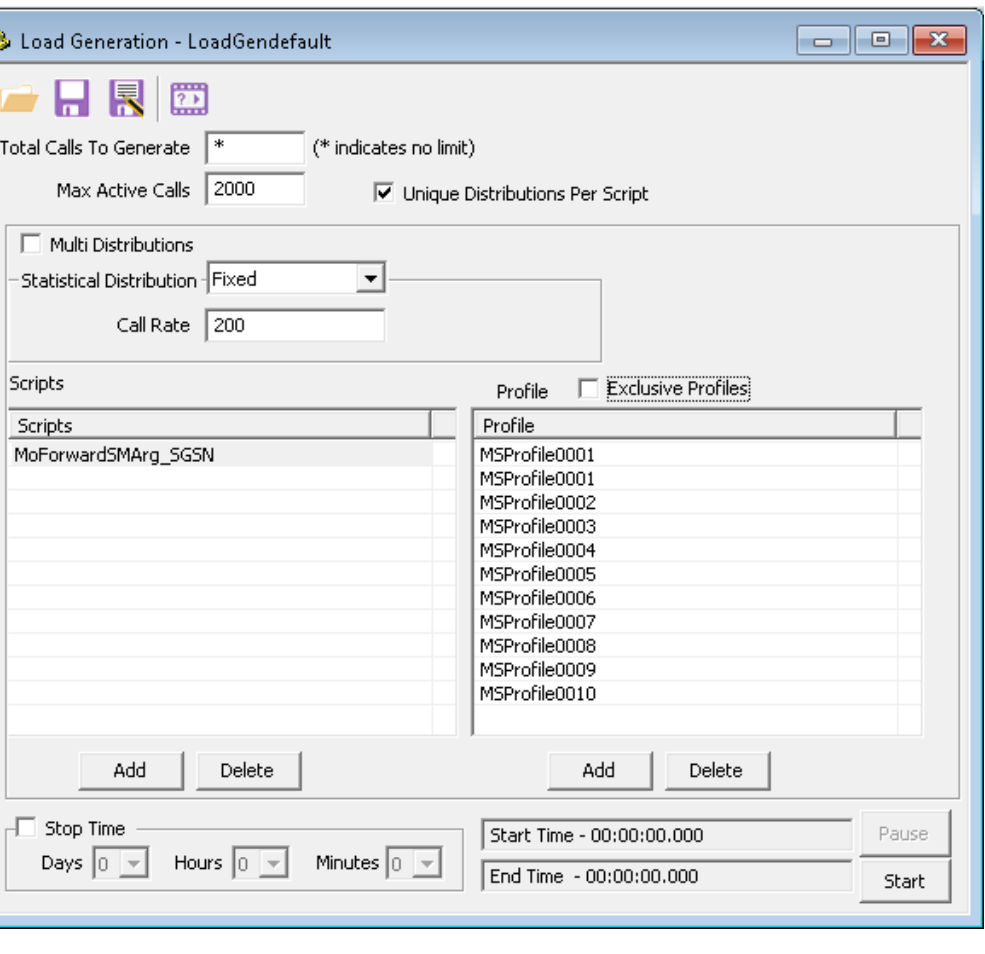

### Message Statistics

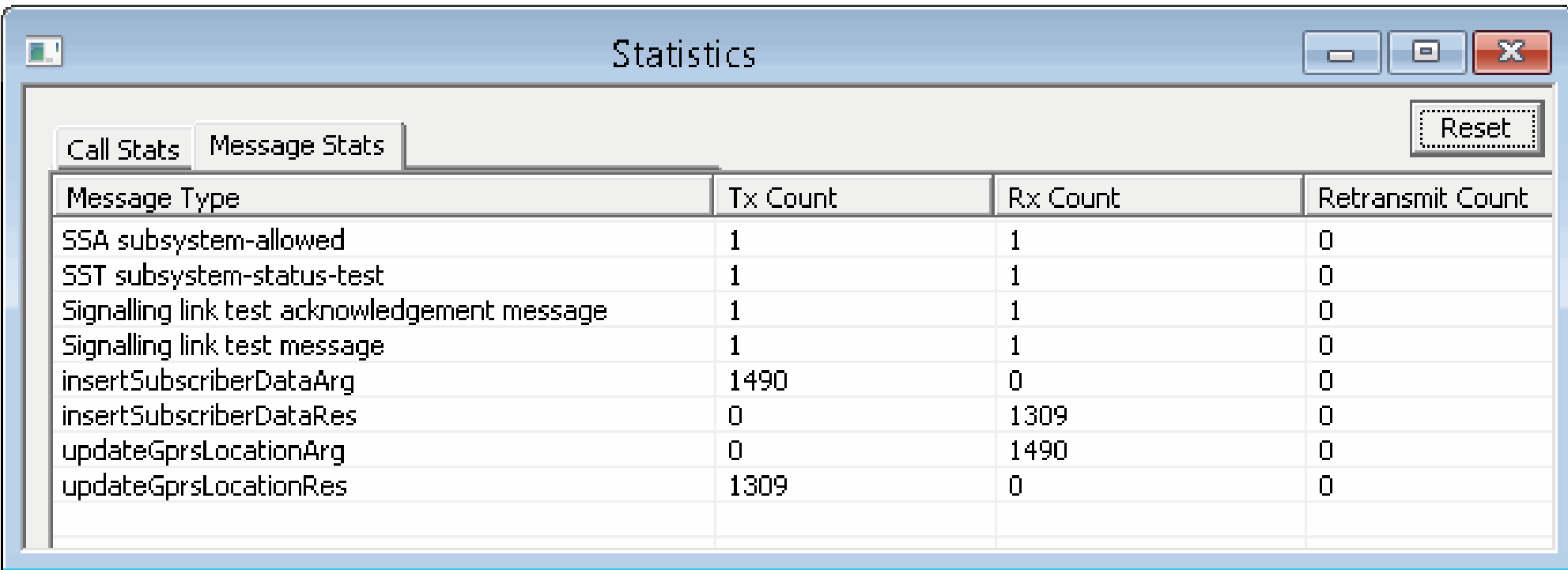

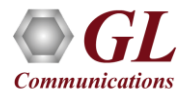

# Call Event Log

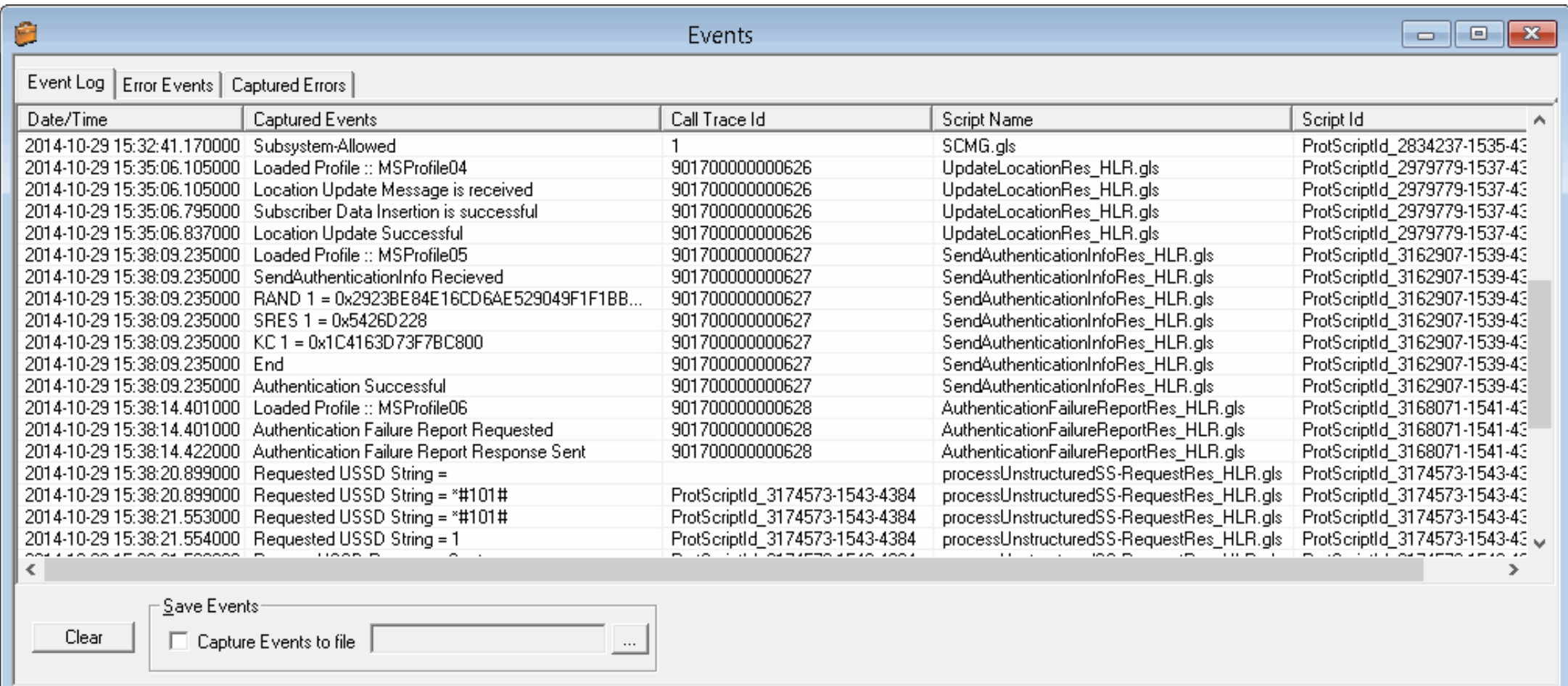

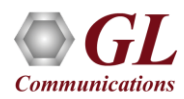

#### MAPS™ MAP (Mobile Application Protocol) Call Generation over TDM & ATM

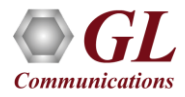

#### MAPS™ MAP TDM and ATM Testbed Setup

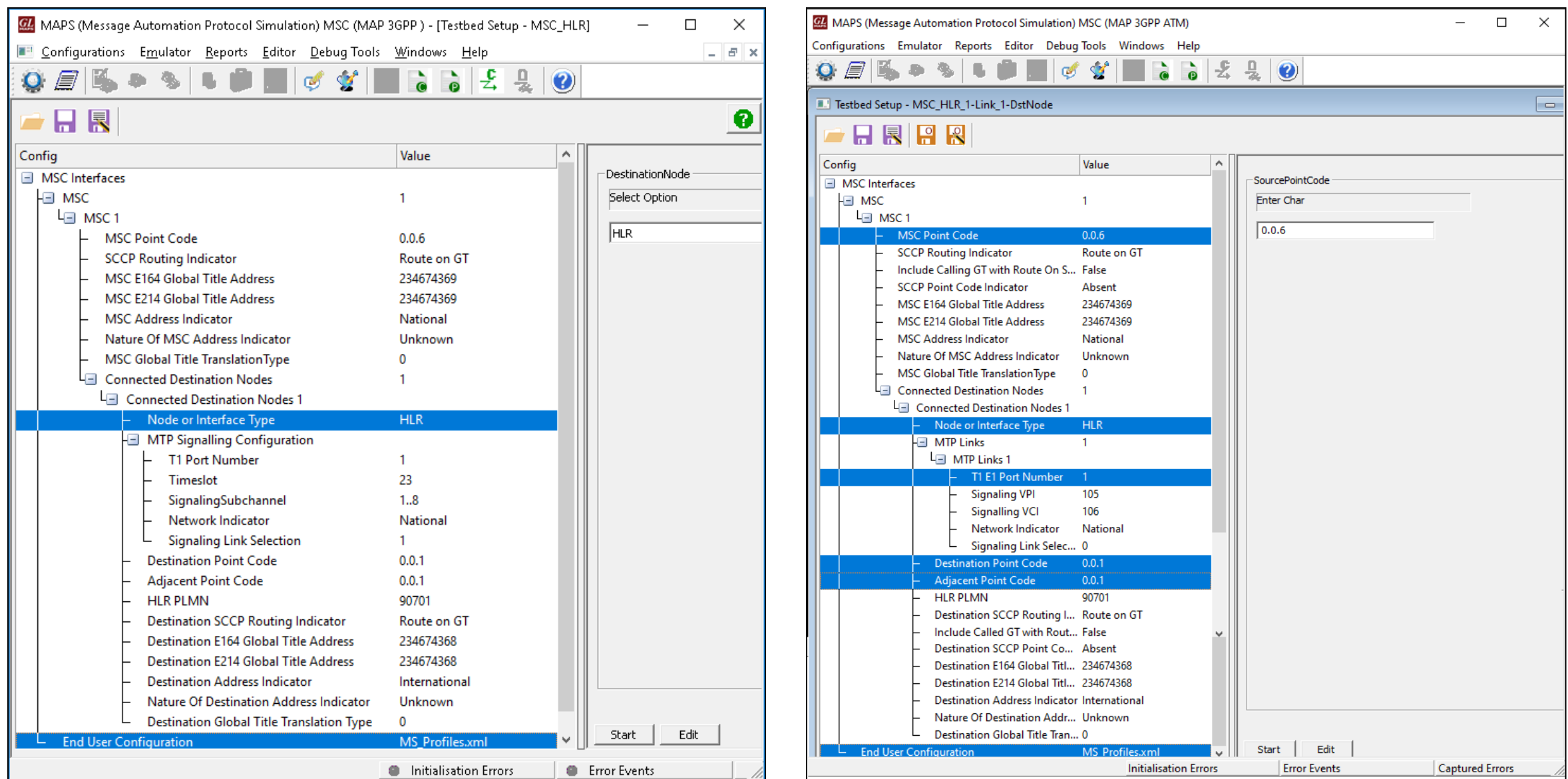

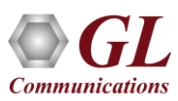

#### MAPS™ MAP TDM and ATM Profile Editor

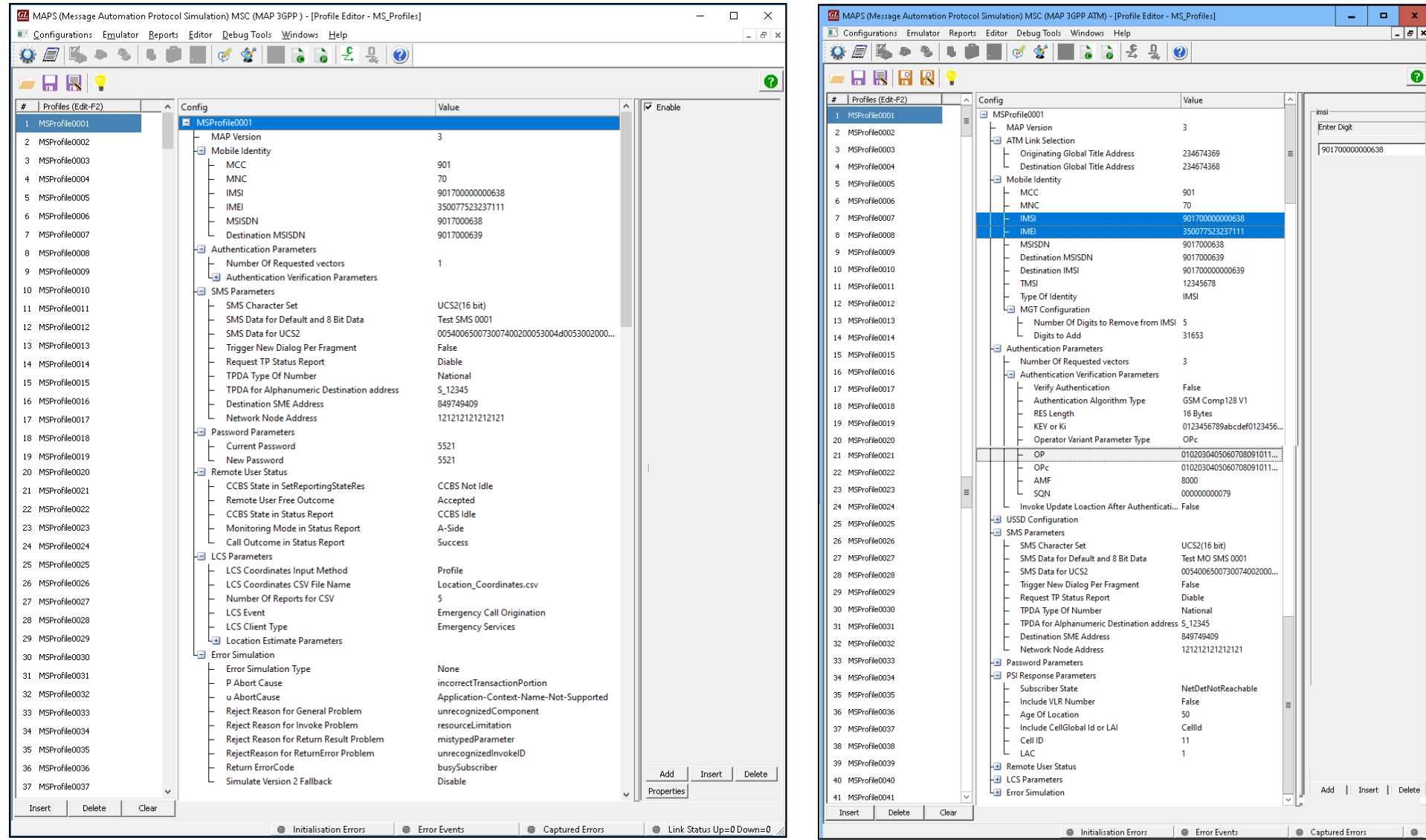

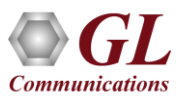

### MAPS™ MAP TDM Incoming Call Handler Configuration

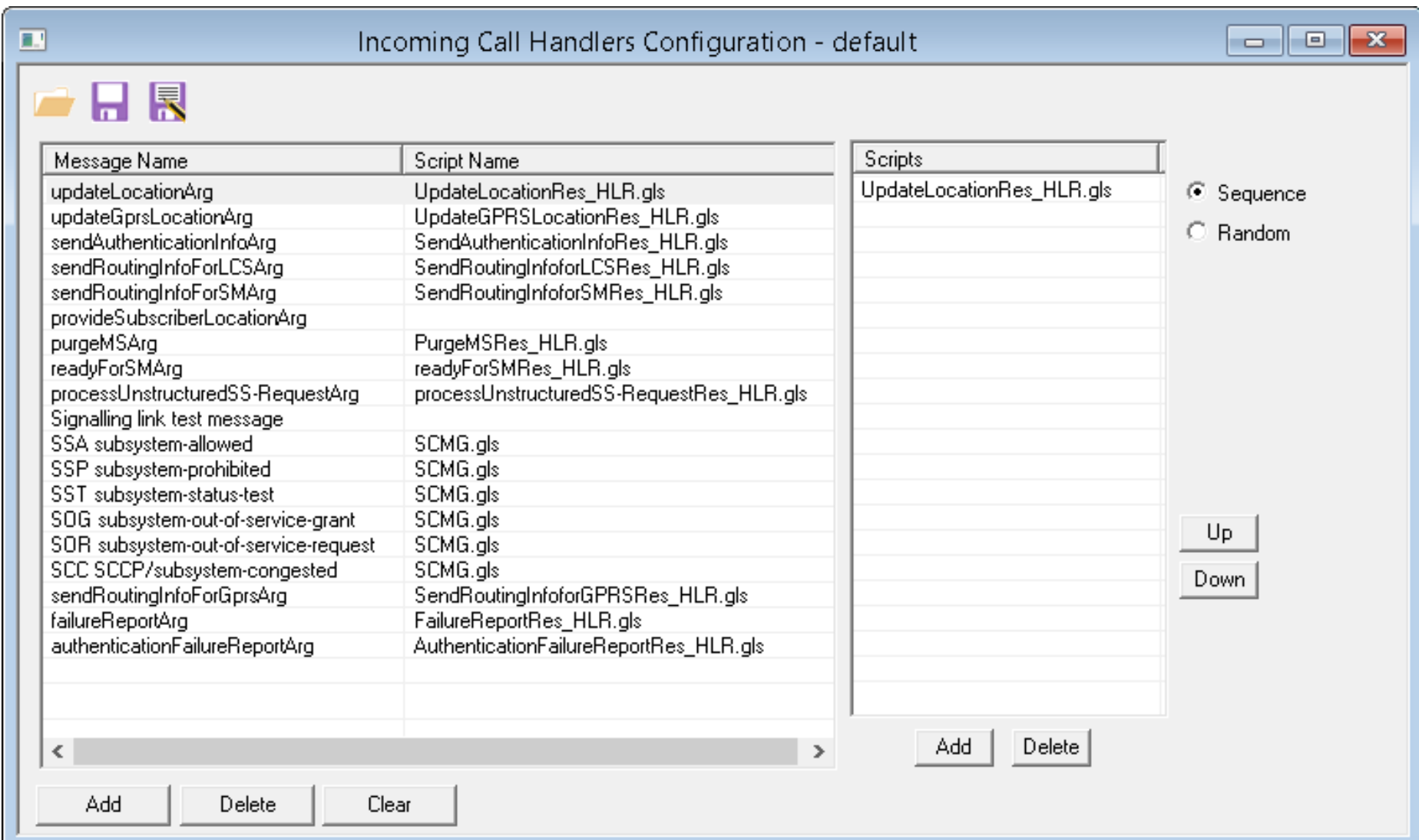

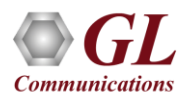

#### MAPS™ MAP TDM Call Generation

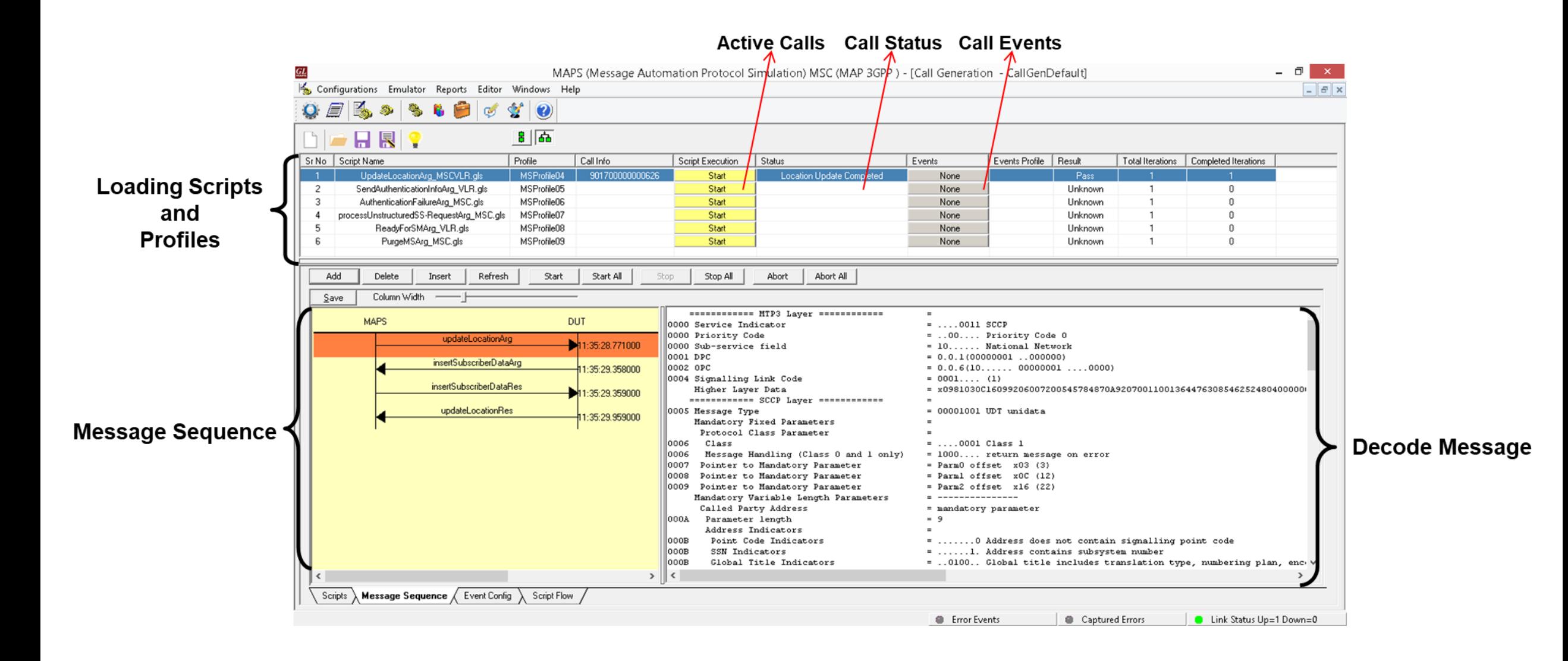

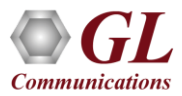

#### MAPS™ MAP TDM Call Reception

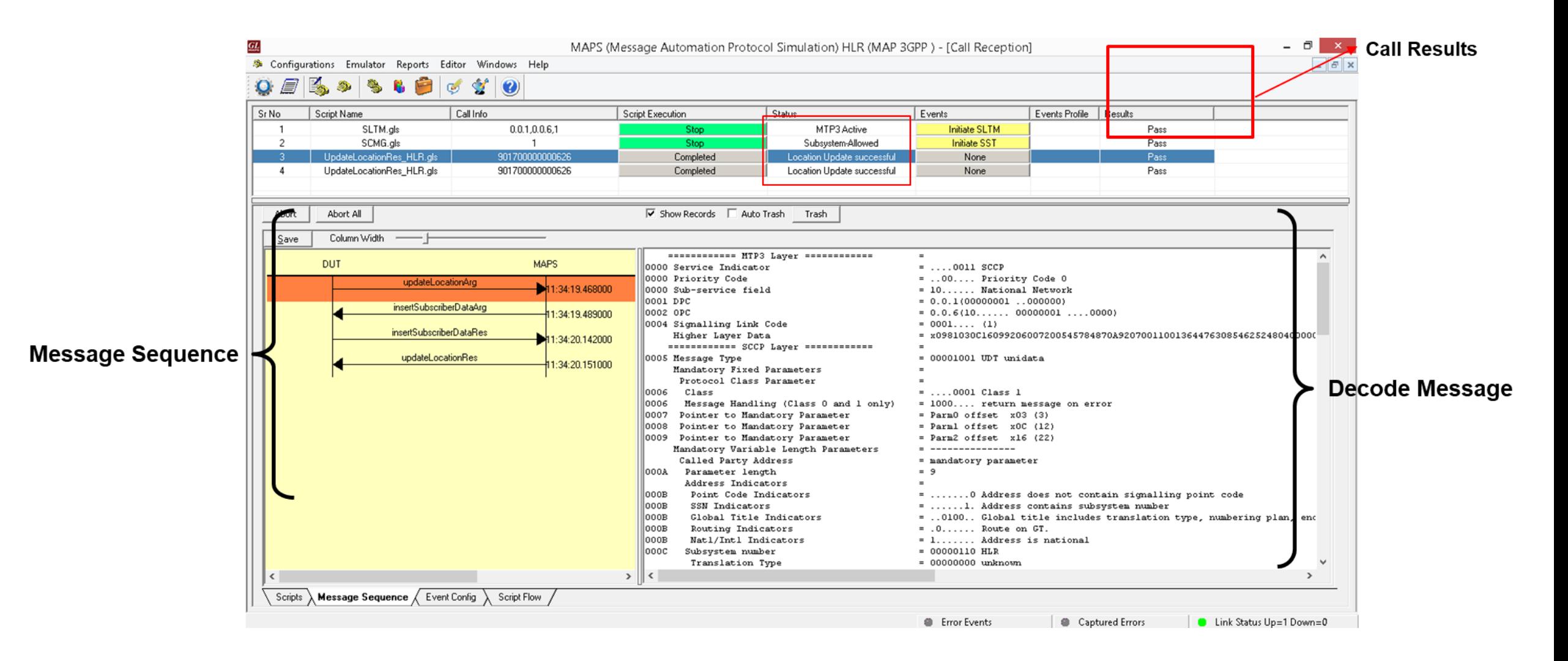

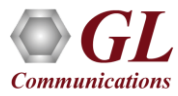

### MAPS™ MAP TDM Events Log

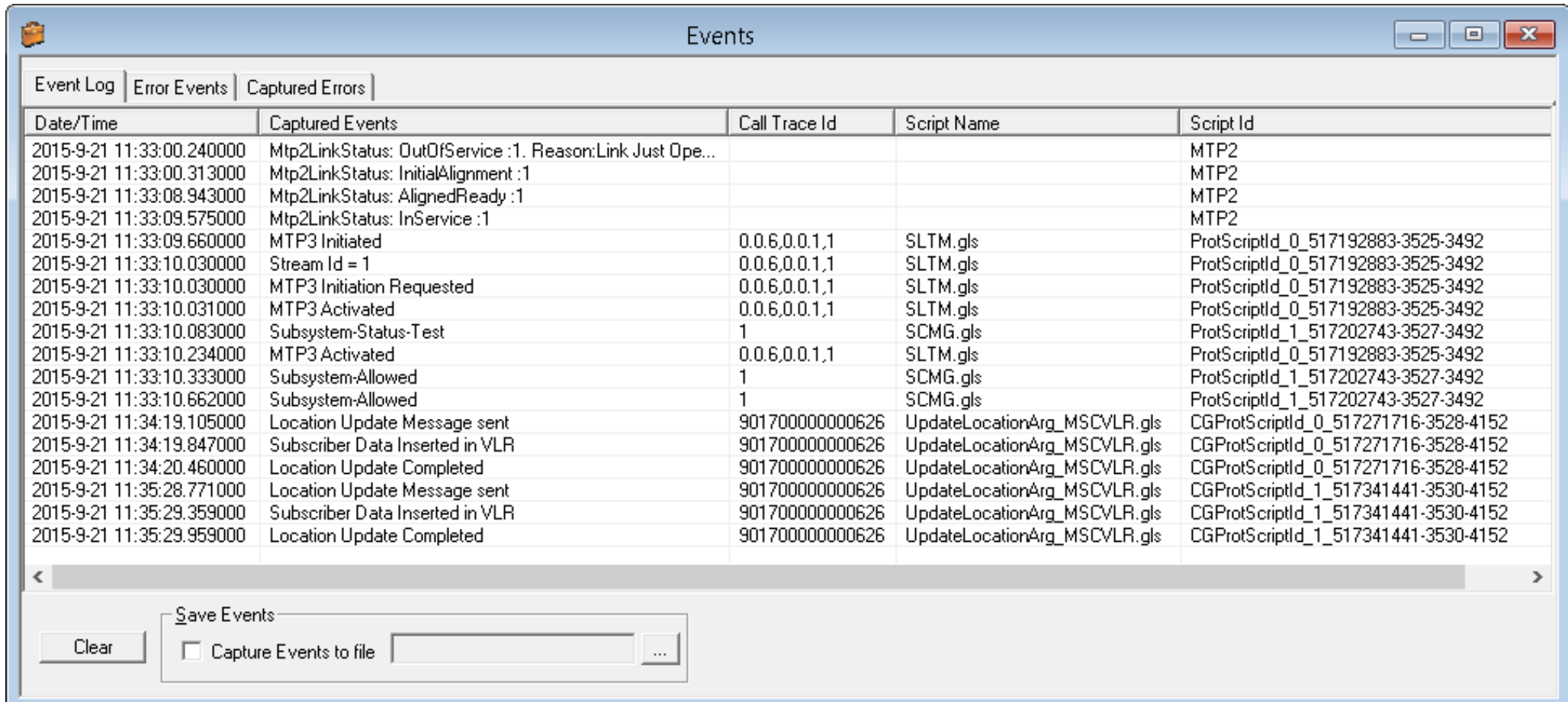

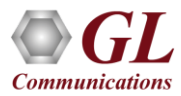

### Load Generation

- Stability/Stress and Performance testing using Load Generation
- Different types of Load patterns to distribute load
- User can load multiple patterns for selected script
- User configurable Test Duration, CPS, Maximum and Minimum Call Rate etc

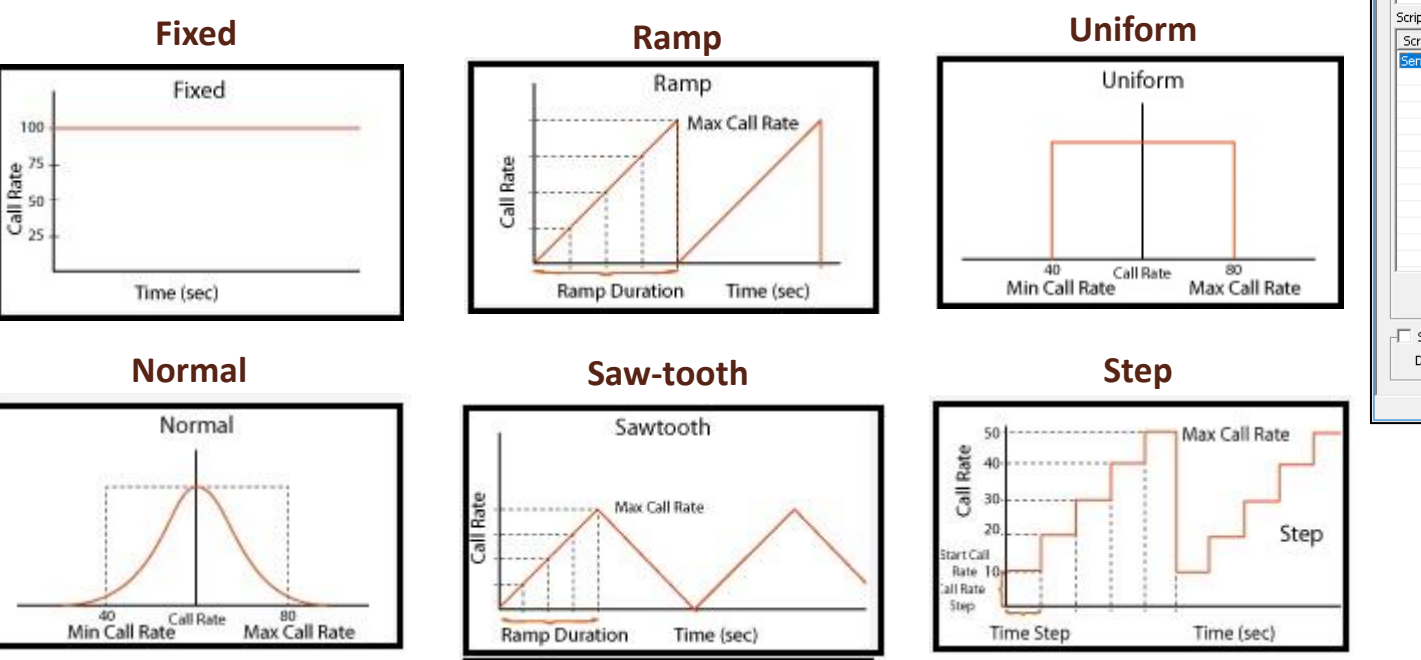

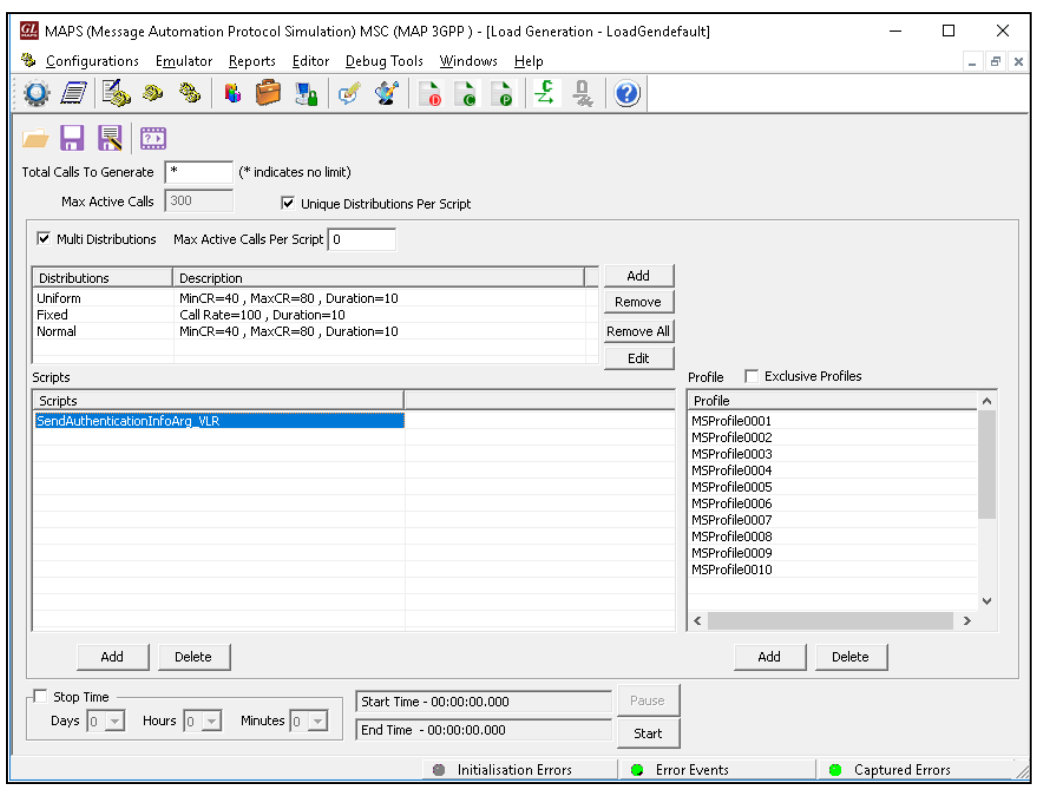

#### Bulk Call Generation

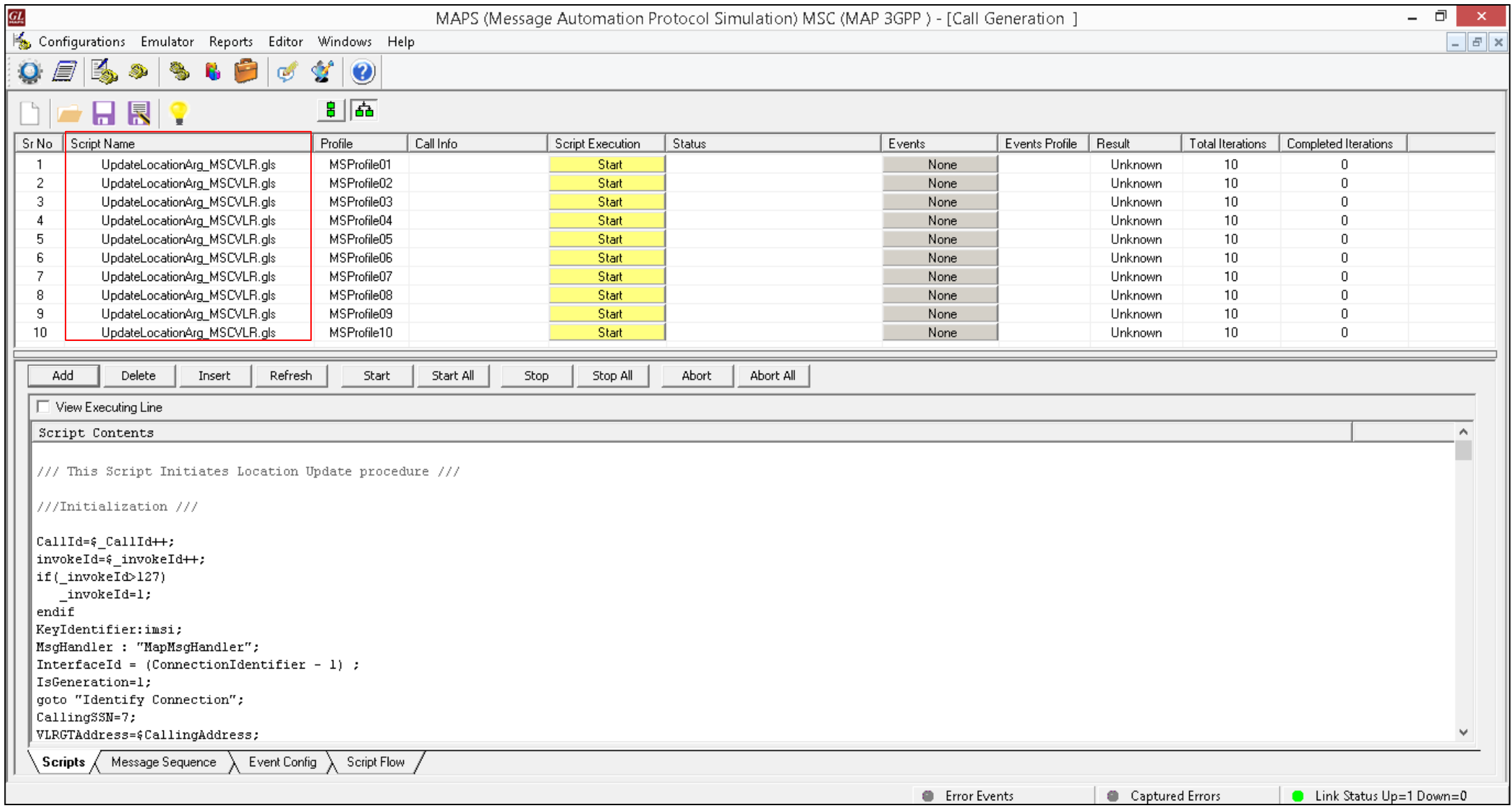

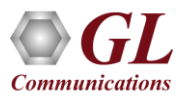

#### MAP Call Ratio Statistics

#### **Call Graph Call Stats**

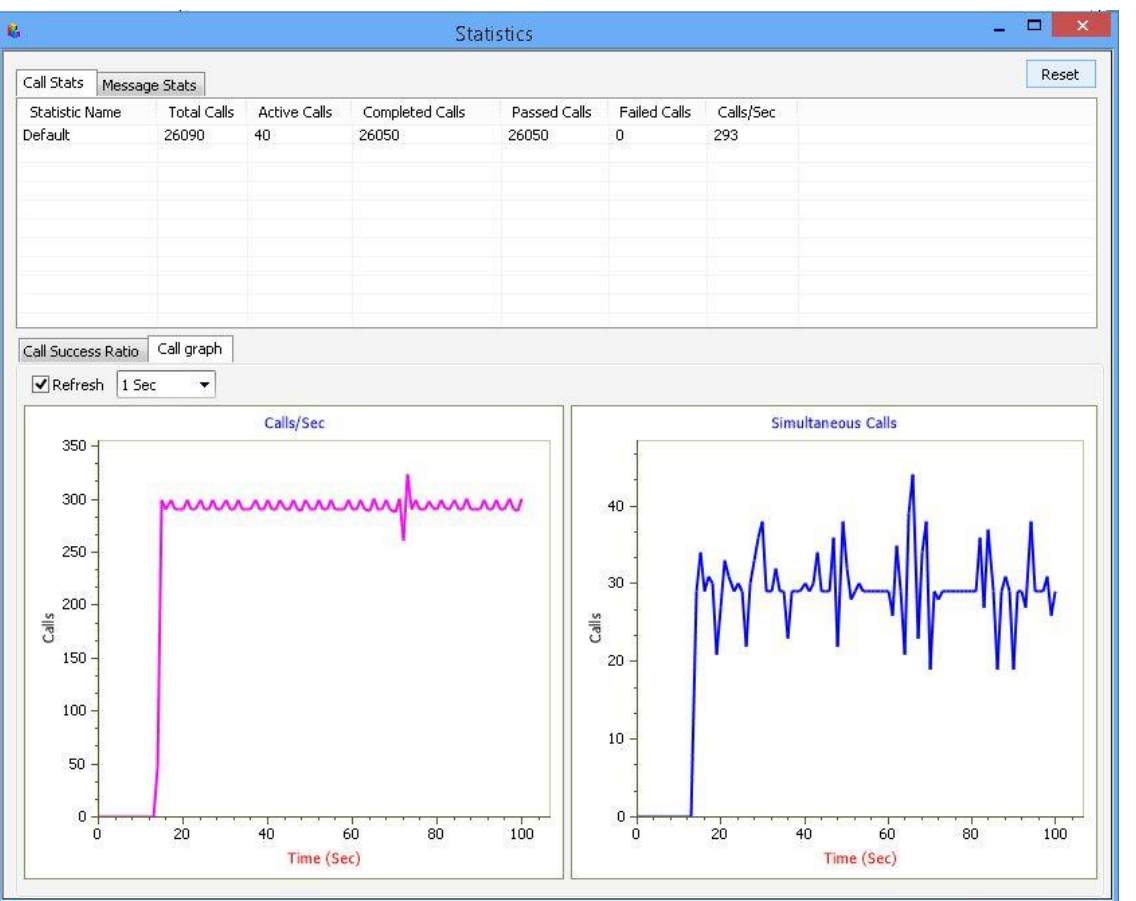

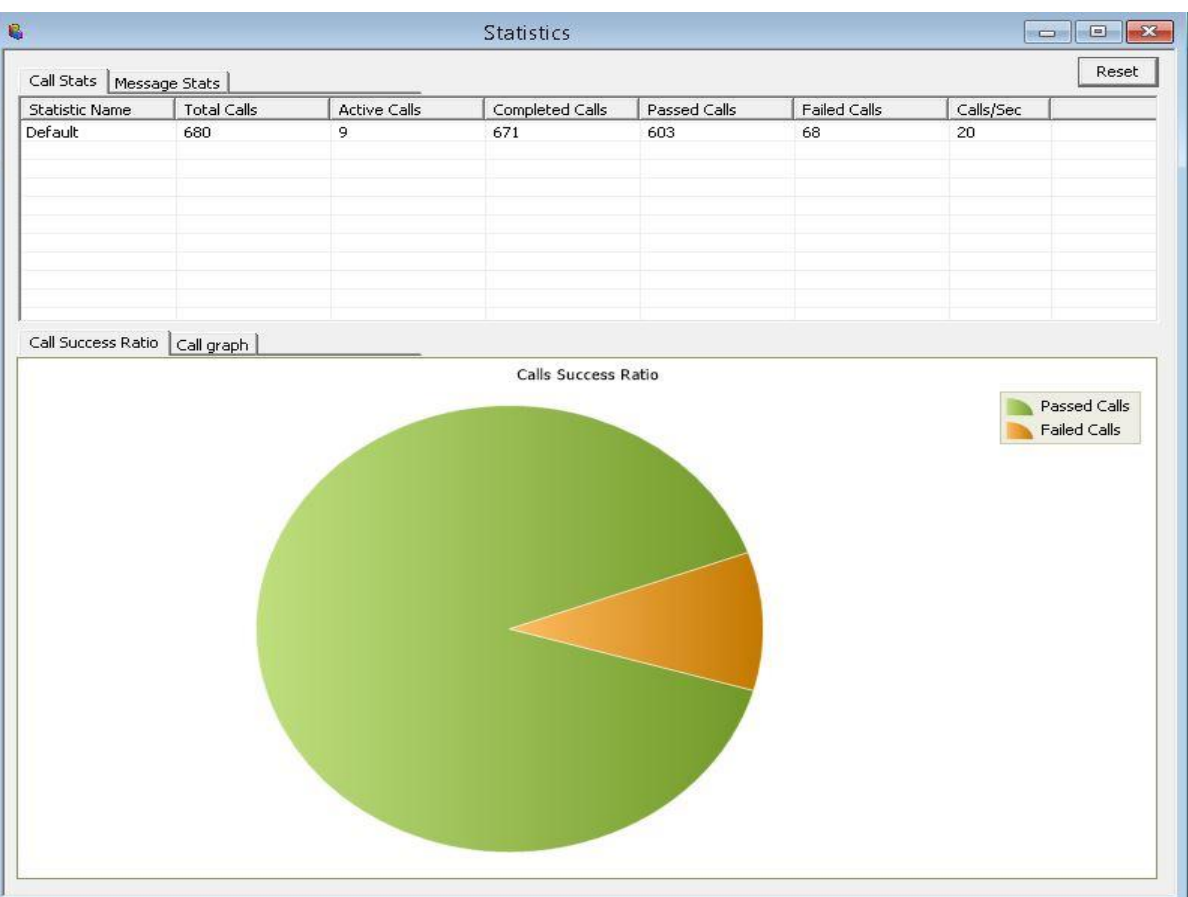

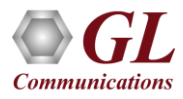

#### Bulk Call Statistics & Graph

#### **Call Stats and Graph**

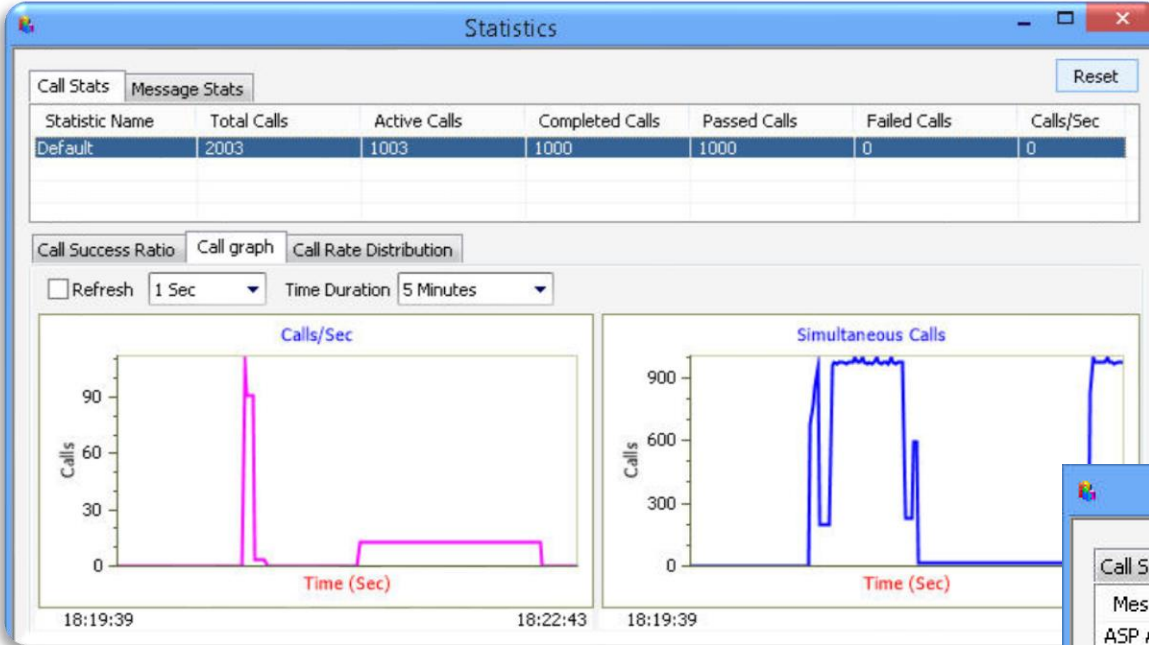

#### **Message Stats**

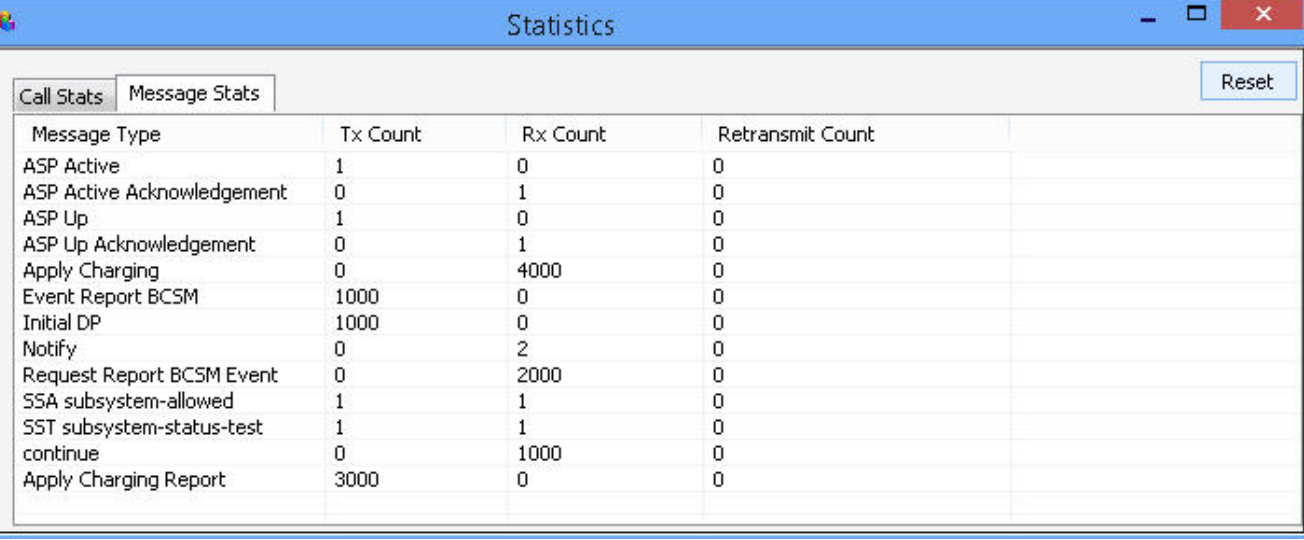

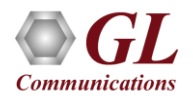

#### Customizations - Call Flow (Scripts)

- Scripts are written in our proprietary \*.gls scripting language. They represent generic state machines intended provide protocol/signaling logic for a call and establish bearer traffic
- Each instance of a script corresponds to a single transaction/call, i.e., if you place 500 calls in parallel you will actually have 500 script instances running at once. If you place 500 calls in series the same script will execute and terminate 500 times
- It is possible to create your own scripts, but almost never necessary! We attempt to provide all necessary scripts out of the box

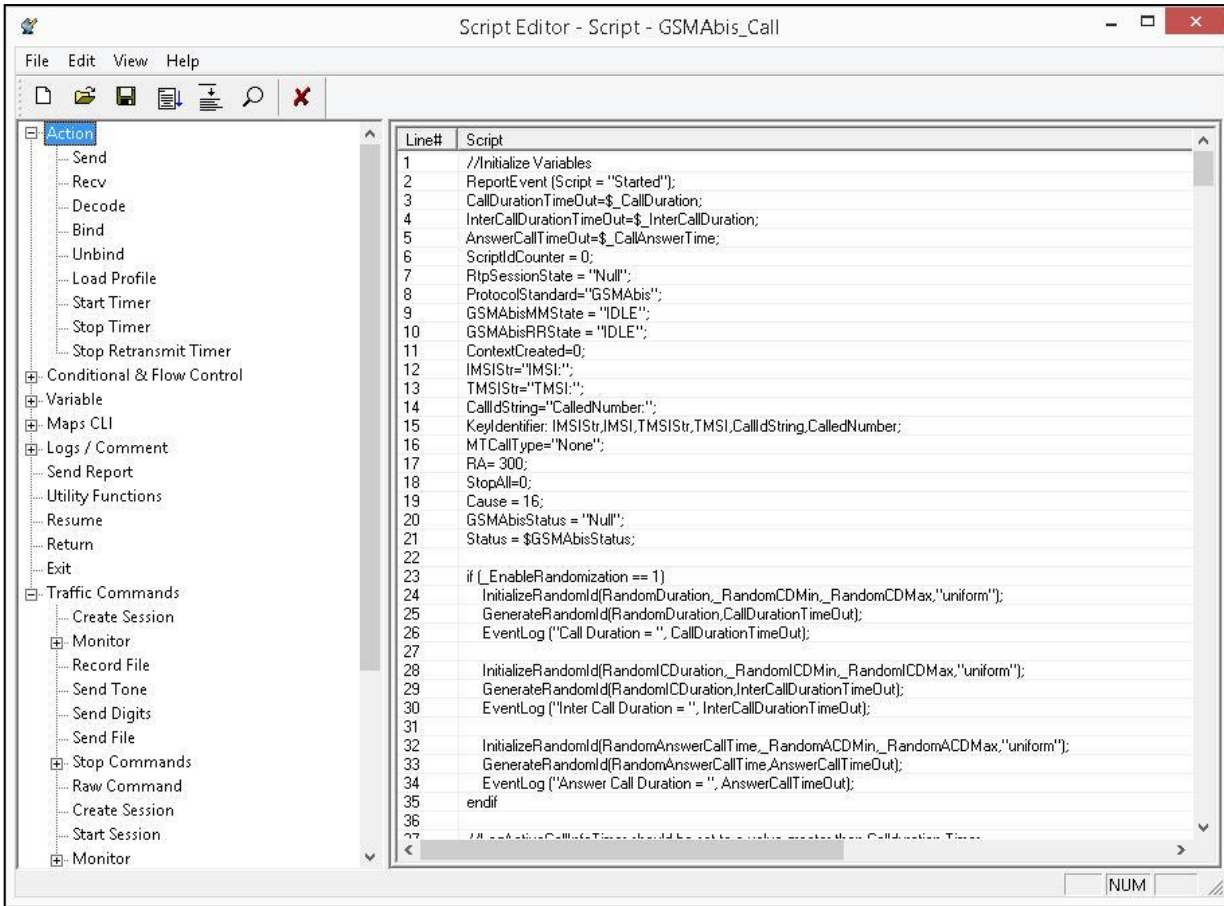

39

#### Customizations - Protocol Messages

When the script actually sends a message it does so by loading a hdl file template from disk

These message templates provide the actual structure of the message, the script simply populates it with values contained in its variables

These messages are customizable by the user, header fields can be altered and removed. Binarybased messages are edited in our provided message editor

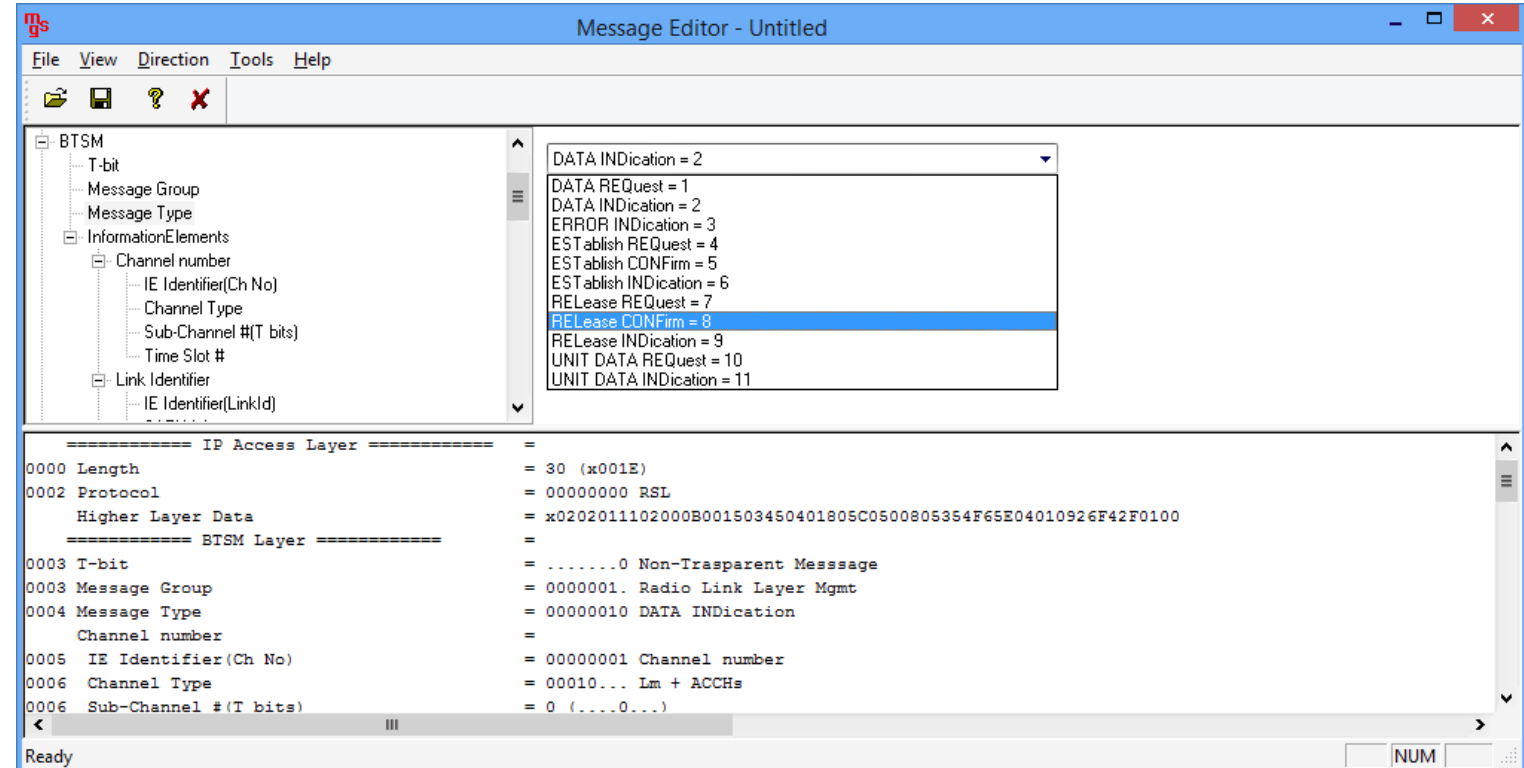

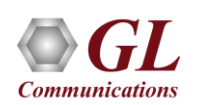

#### Customizations - User Events

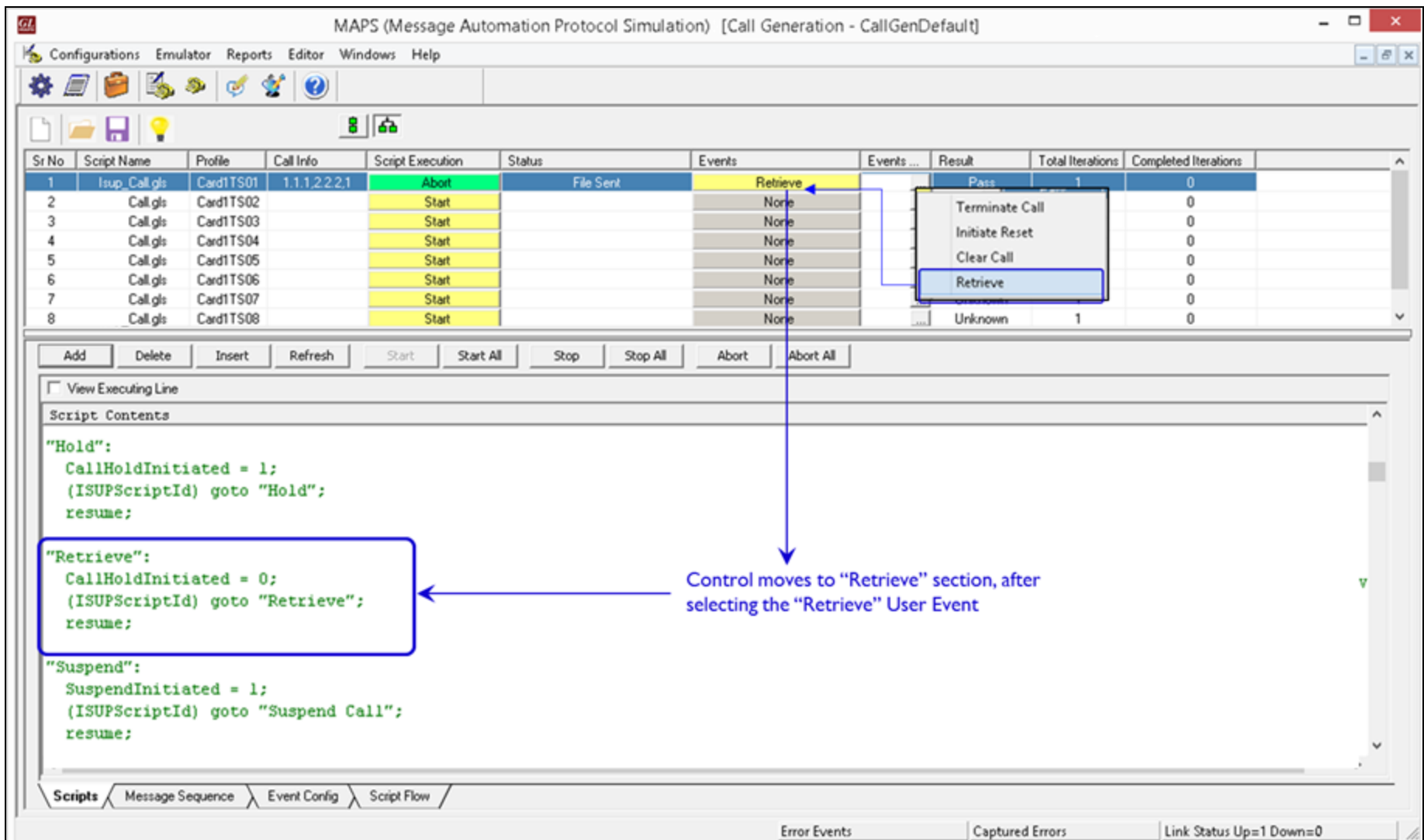

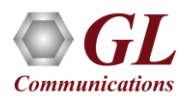

#### Customizations - Statistics and Reports

#### MOS, R-Factor

Packet Loss

#### Packets Discarded

Duplicate Packets

#### Out-Of-Sequence

**Packets** 

Jitter Statistics

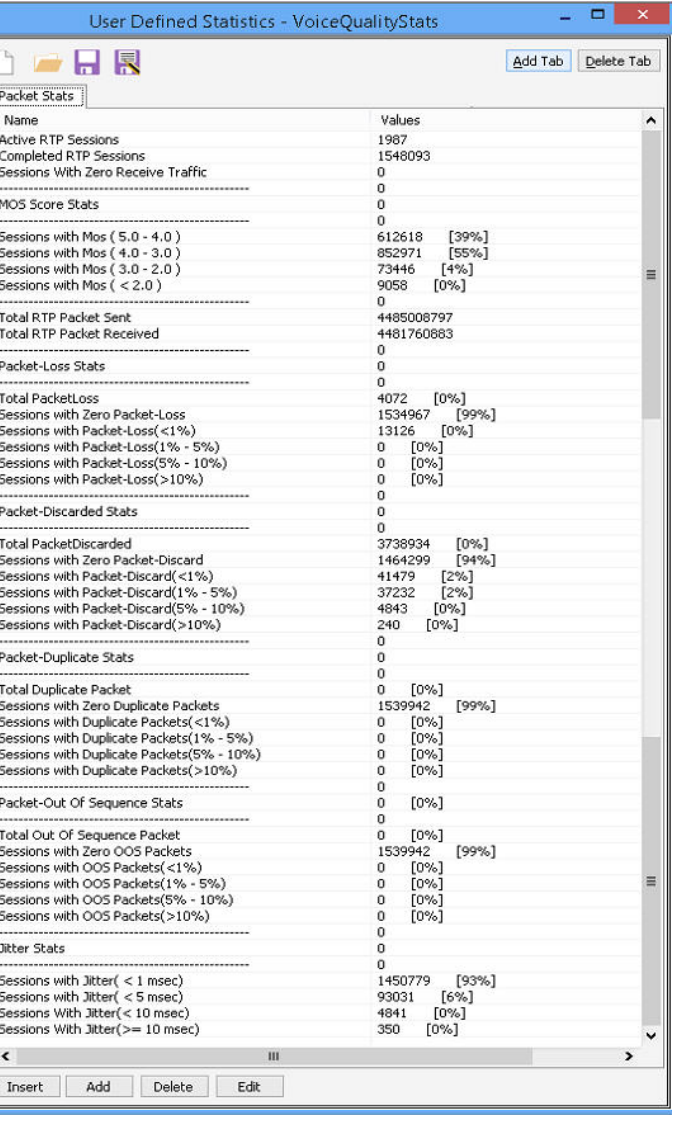

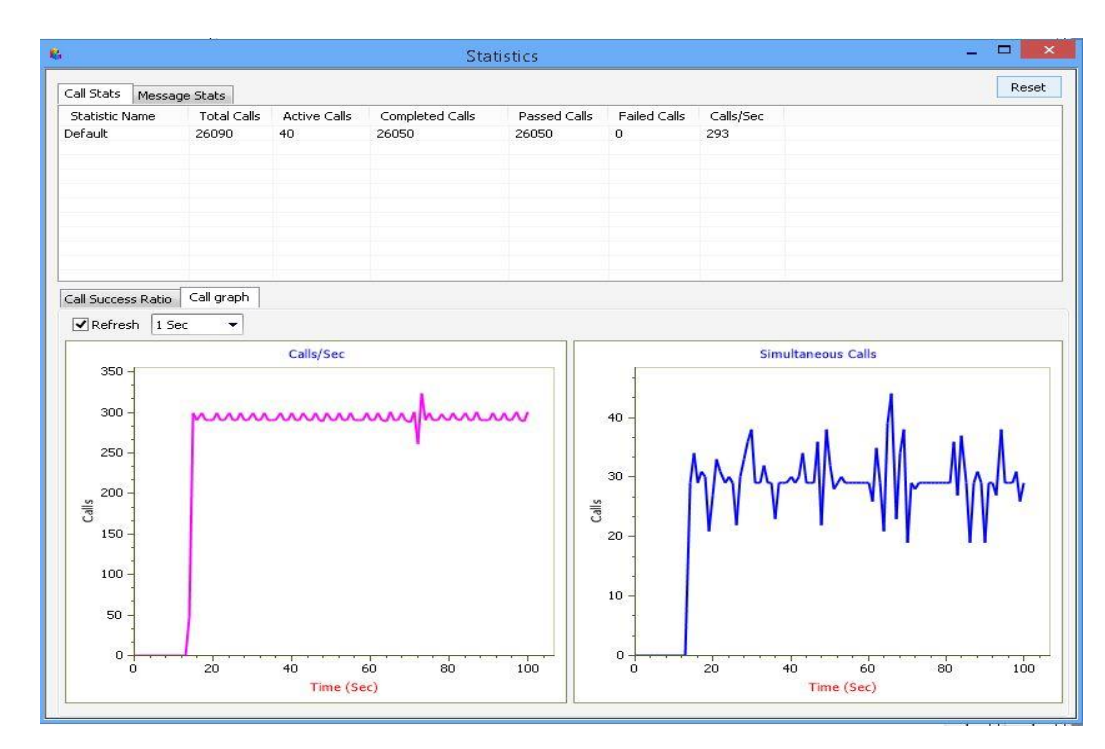

Call Stats provide a running tabular log of system level stats, tracked stats include: Total Calls, Active Calls, Completed Calls, Passed Calls, Failed Calls, Instantaneous Calls/Sec

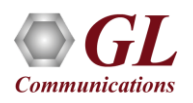

### MAPS™ API Architecture

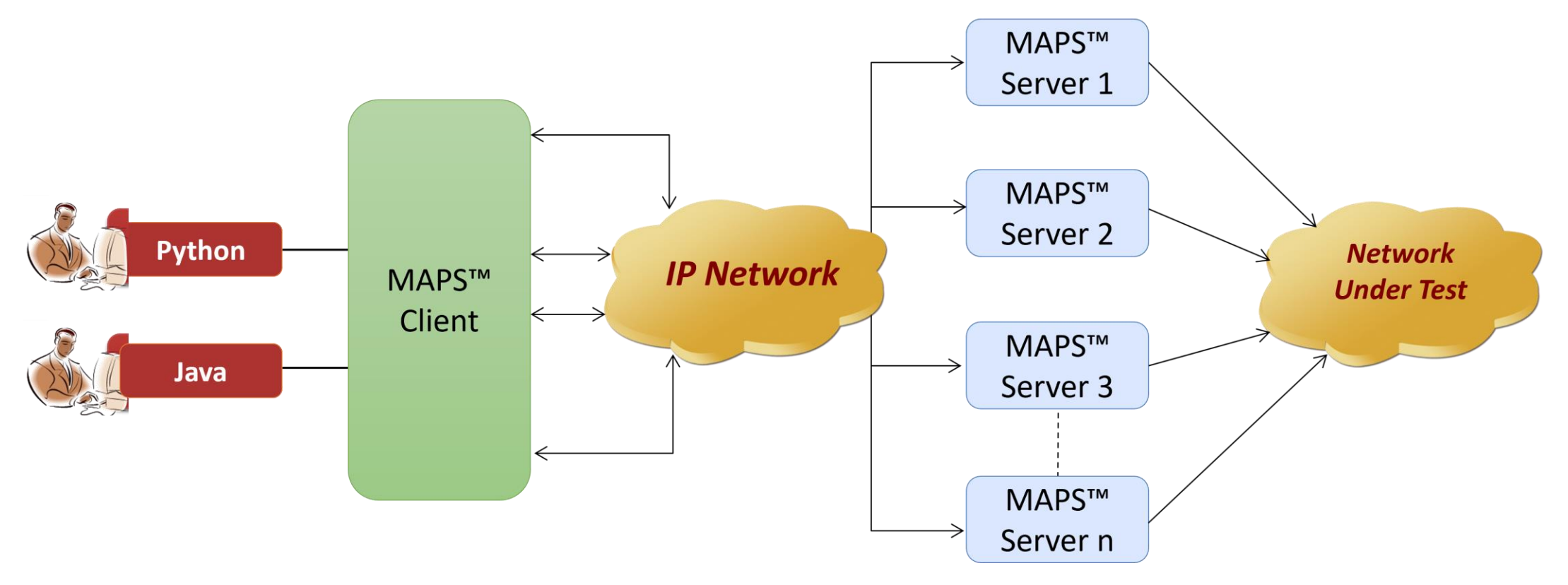

- API wraps our proprietary scripting language in standard languages familiar to the user:
	- ➢ Python
	- ➢ Java
- Clients and Servers support a "Many-to-Many" relationship, making it very easy for users to develop complex test cases involving multiple signaling protocols

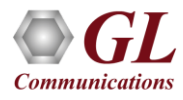

# API Architecture (Contd.)

#### **System Integration**

• The same Client Application used to control MAPS™ can be, and very often is, used to control other elements of the System Under Test

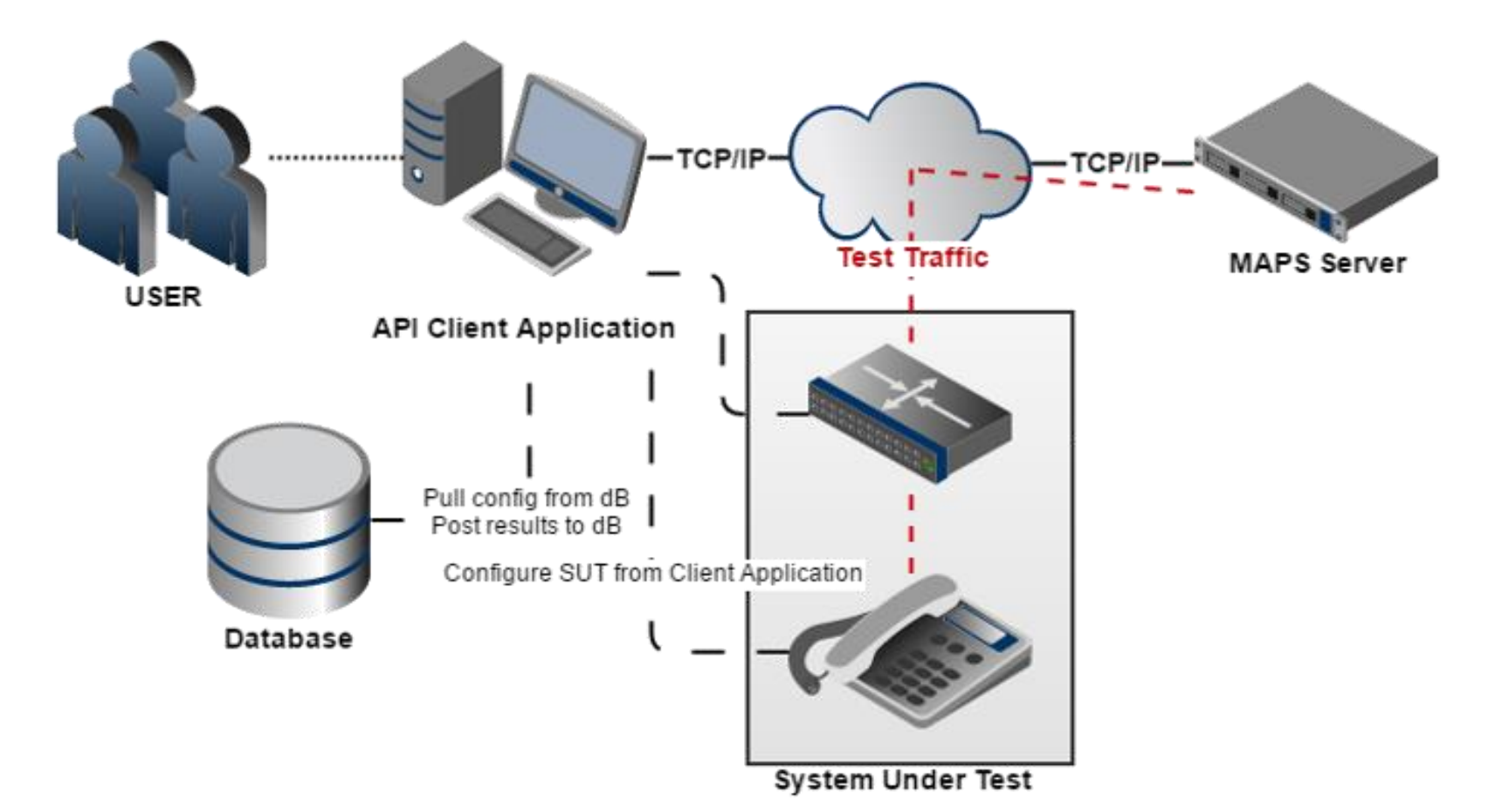

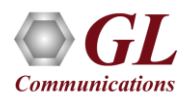

# API Architecture (Contd.)

#### **System Integration**

• Client Application can be as simple as executing a script from an IDE or it can be integrated into a fullfledged automation test suite like QualiSystems TestShell or HP UFT

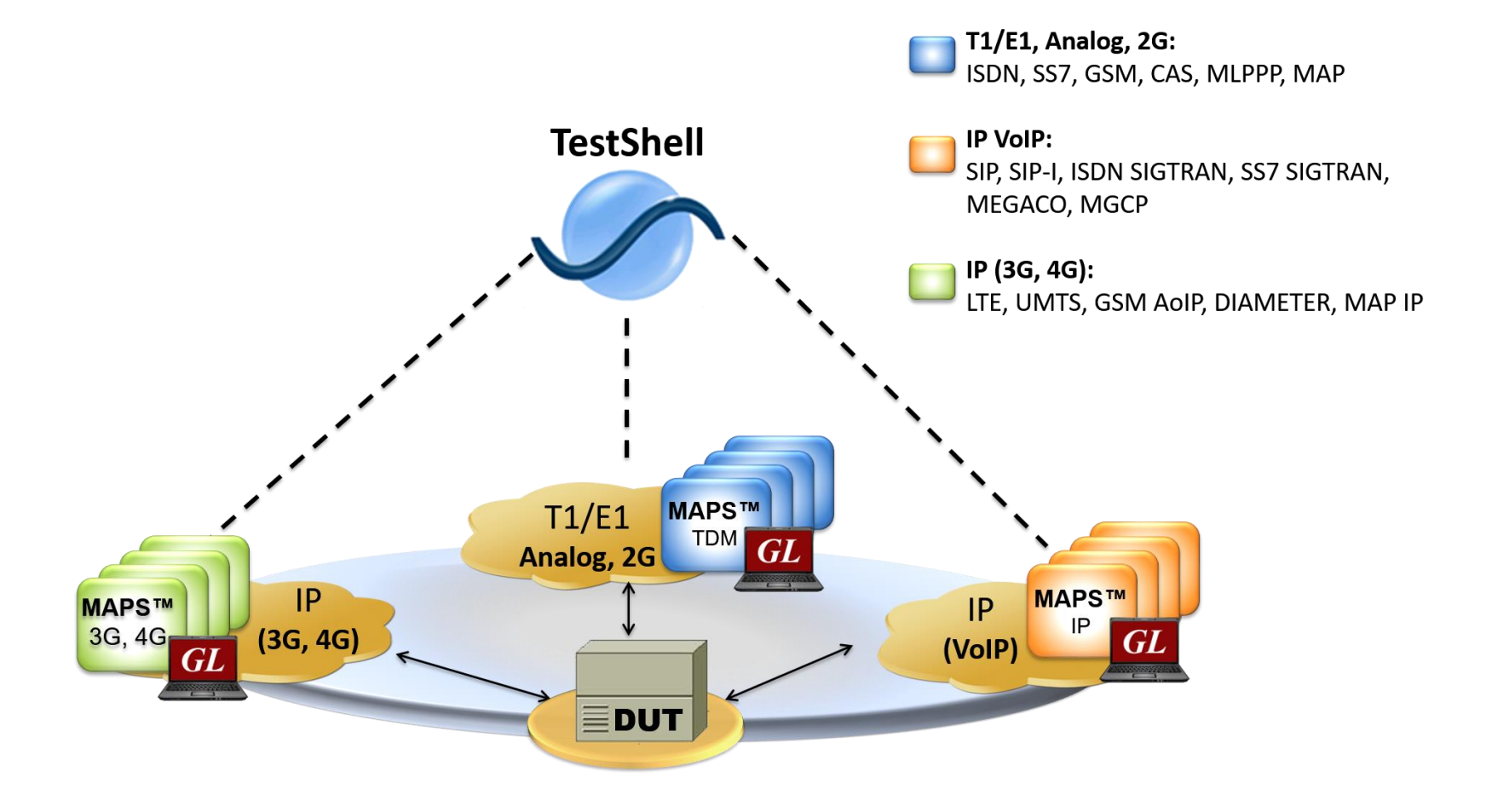

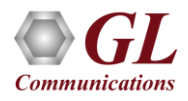

### API Architecture (Contd.)

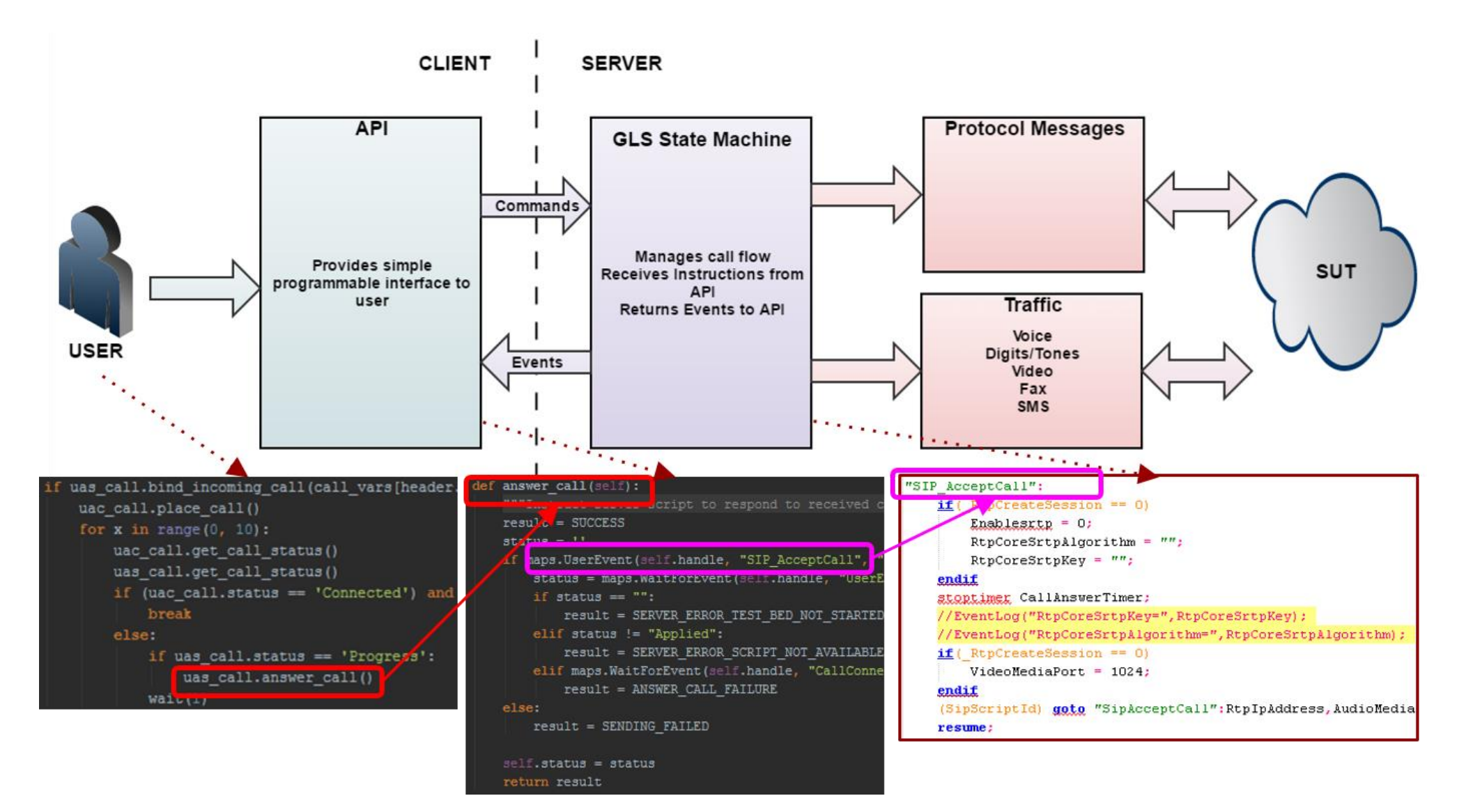

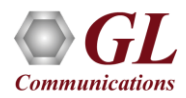

### APIs High Level vs Low Level

- The API is broken into High and Low level function calls / scripts
- For High Level scripts, all the fine-grained protocol control happen in the script running on the MAPS server, hidden from the API user
- Low Level scripts put the API user in complete control of the protocol stack. This makes Low Level scripts more flexible and powerful, but also correspondingly more complex

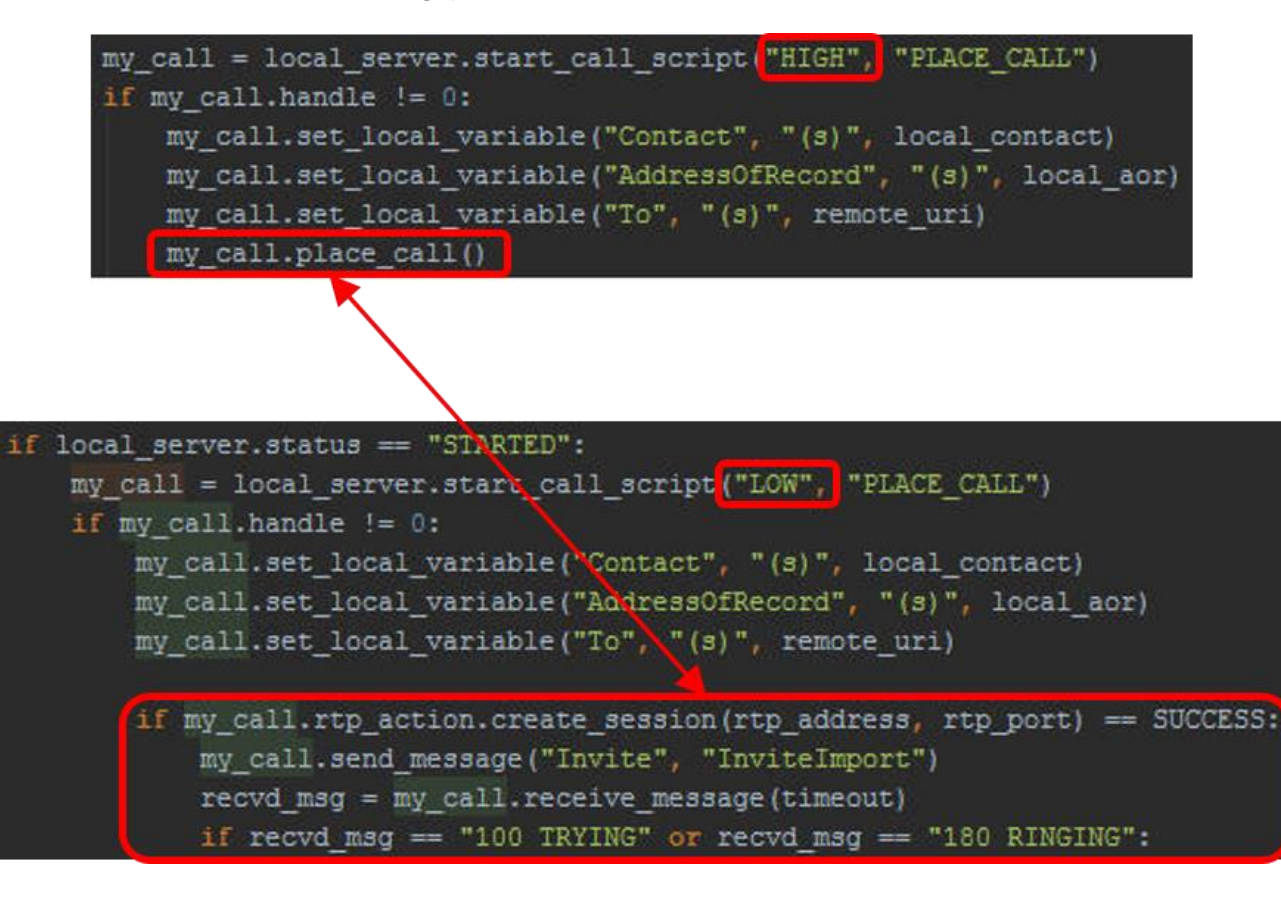

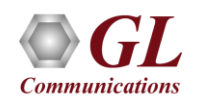

#### MAPS™ CLI

#### **MAPS CLI Server**

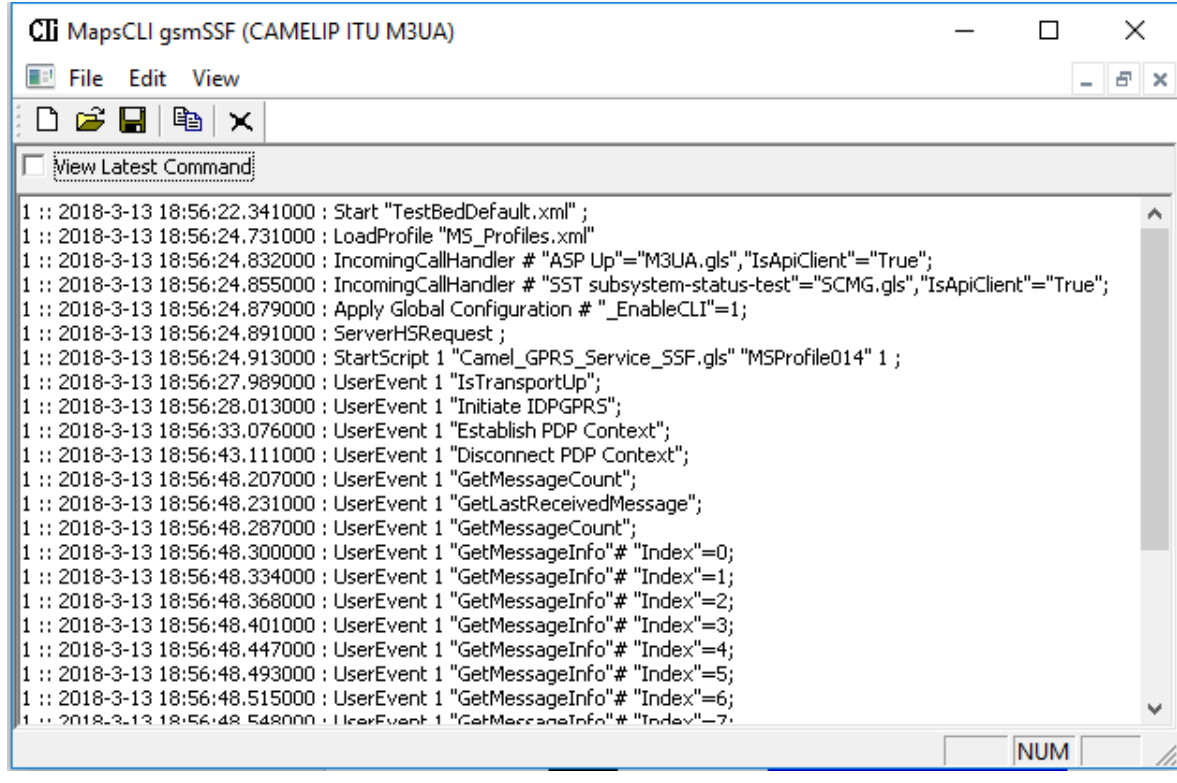

#### **Python Client Sample Script**

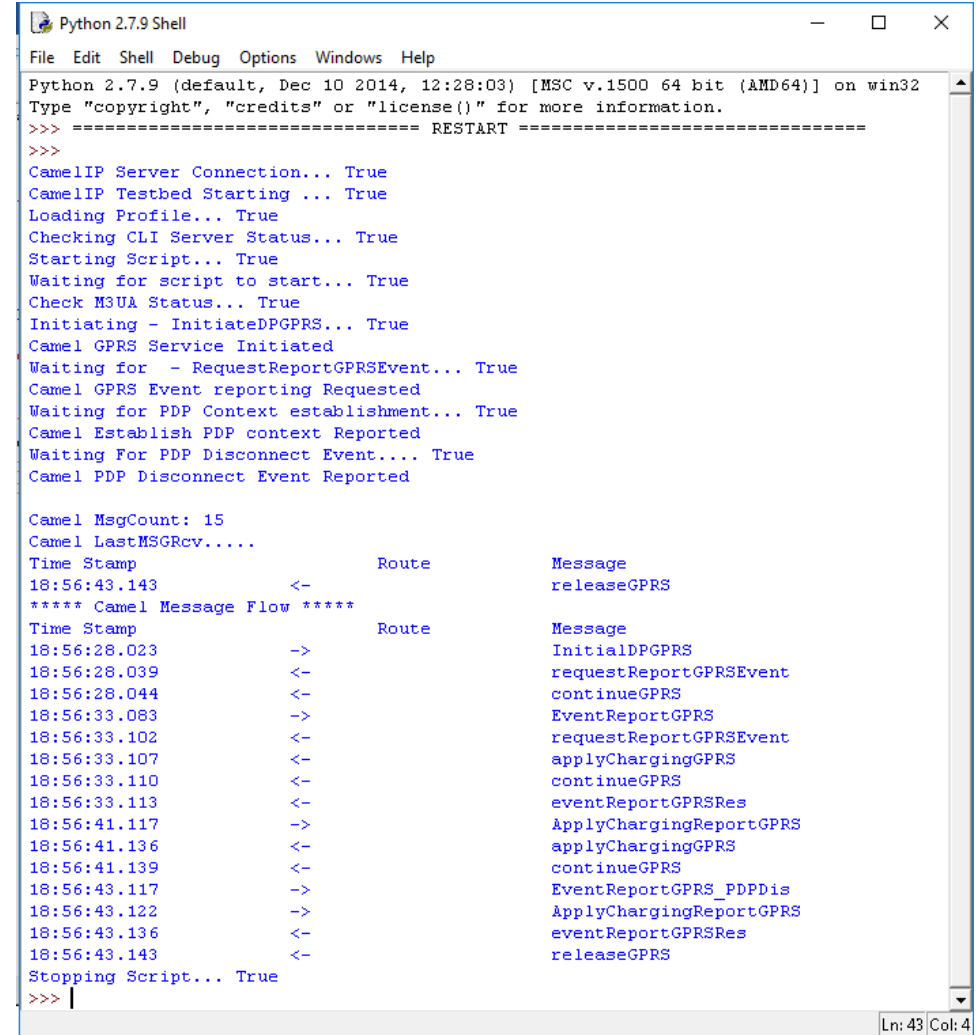

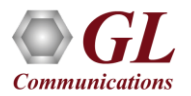

# Thank you

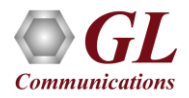